# Catalogue de formation

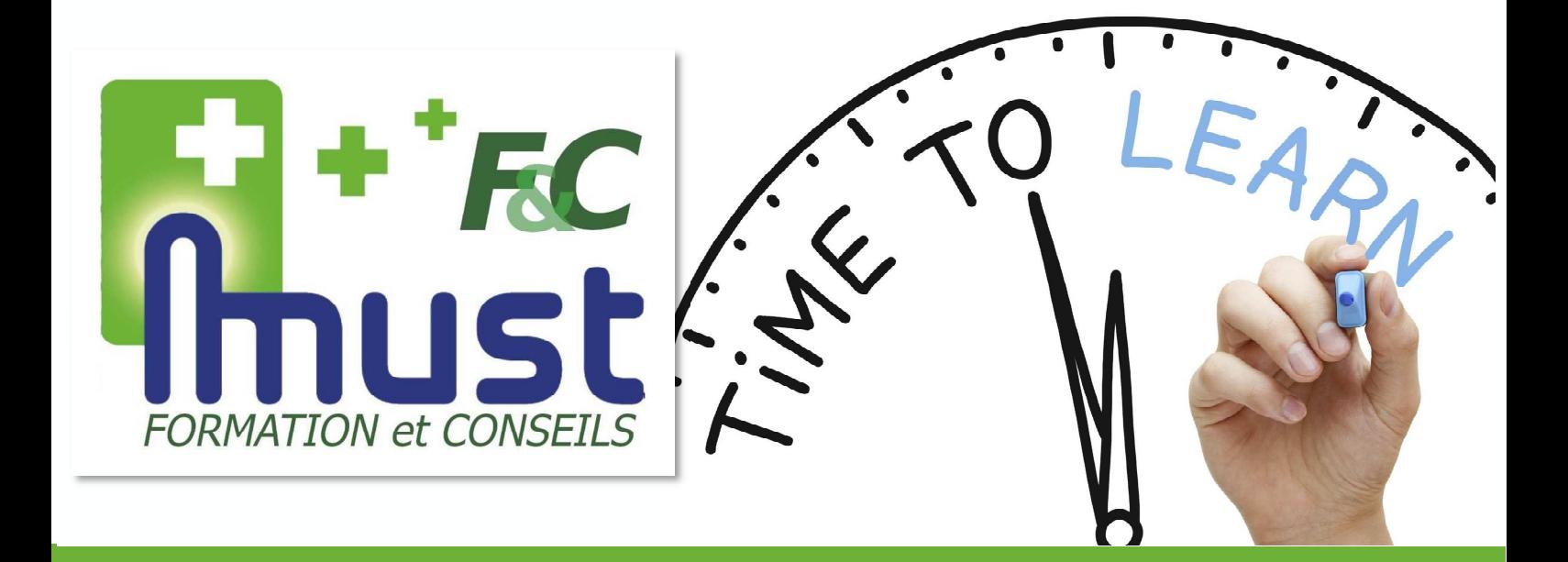

# Must, la solution des experts de la santé à domicile

*Pour tout renseignement ou inscription à une formation : commercial@mustinformatique.fr*

www.mustinformatique.com 2024

# Sommaire

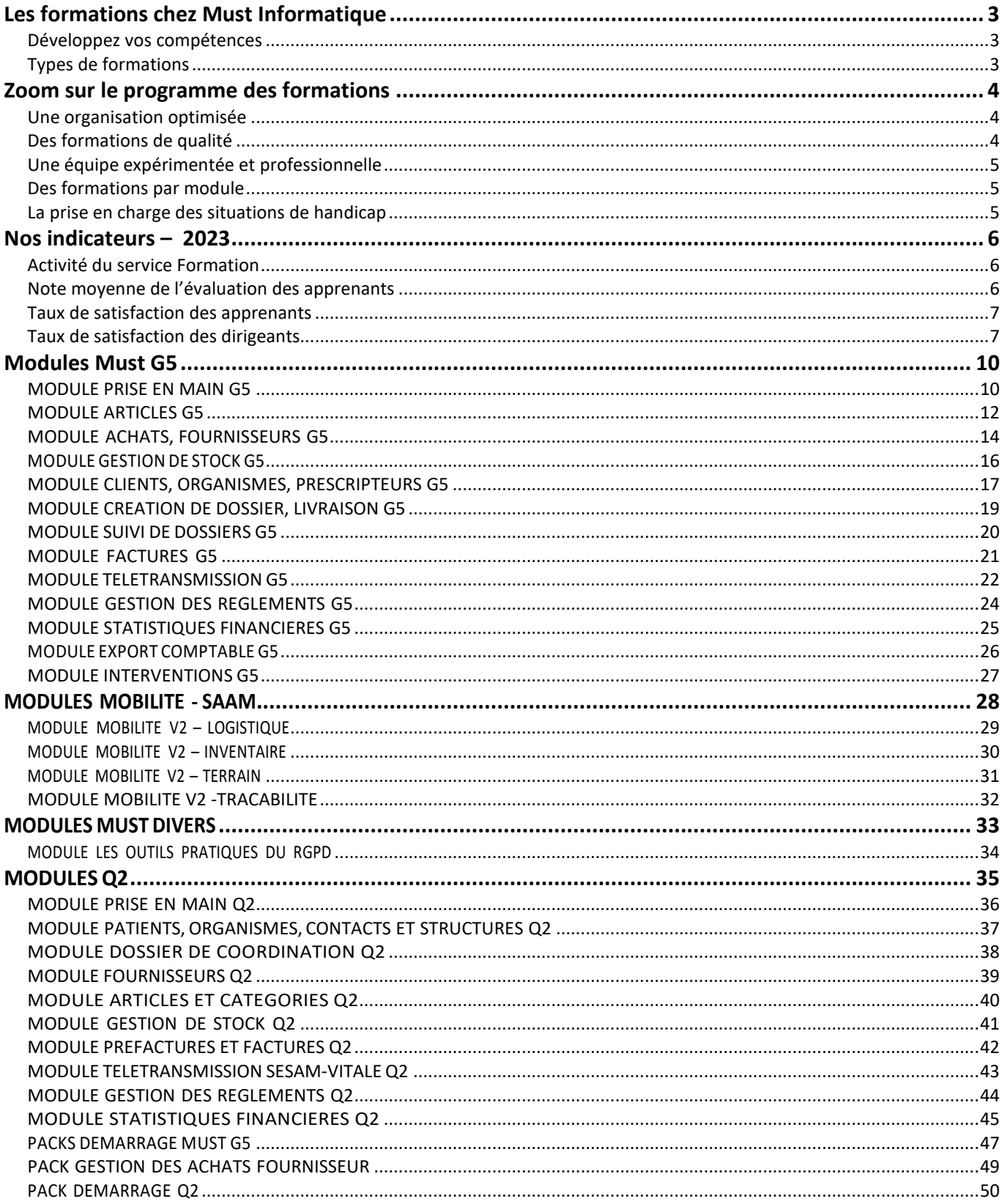

# **LES FORMATIONS CHEZ MUST INFORMATIQUE**

### **DEVELOPPEZ VOS COMPETENCES**

Vous apprenez à utiliser un outil adapté à votre métier et à votre profil. Vous vous armez pour maîtriser des méthodes adaptées à votre organisation et aux contraintes réglementaires en perpétuelle évolution.

Enfin, vous devenez autonome, que ce soit dans l'analyse de vos données, dans la réactivité de vos prises de décision et dans la gestion de situations inhabituelles.

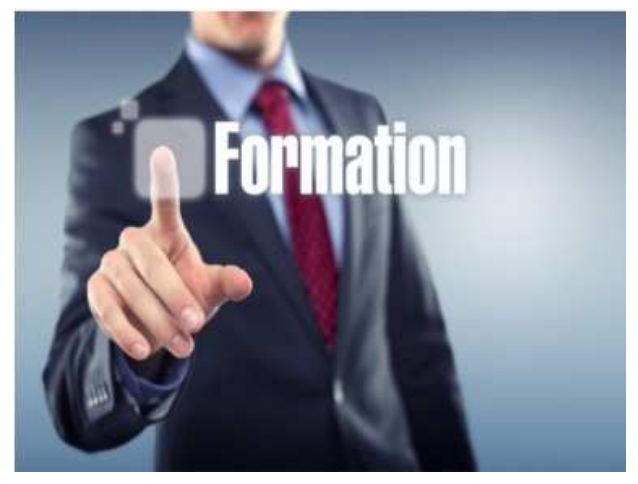

**Nos formations ont pour mission de vous accompagner dans la conduite et la réussite de l'utilisation des produits Must, favoriser le transfert des compétences et proposer une offre la plus complète, diversifiée et proche des besoins de vos équipes. Quelle que soit la formule choisie, les formations traitent toujours de cas métiers : magasins de MAD, PSDM, orthopédistes, ….** 

### **TYPES DE FORMATIONS**

### **Formation sur site**

Des formations sur votre lieu de travail vous permettent une mise en application directe du contenu de la formation : formation des utilisateurs, aide aux paramétrages, aide au démarrage de votre activité.

### **Formation à distance**

Vous renforcez vos connaissances et découvrez nos nouveautés produit. Vous vous perfectionnez. Cette formule est simple à organiser et économique, avec des séances plus courtes.

### **Dans les locaux Must**

Les formations dans nos locaux de Couzeix vous permettent d'être totalement disponible et d'échanger avec des professionnels comme vous.

*« Grâce à la formation Must, je consolide mon niveau de compétences pour développer le potentiel de mon magasin de matériel médical. Je maîtrise ainsi les différents outils Must. »*

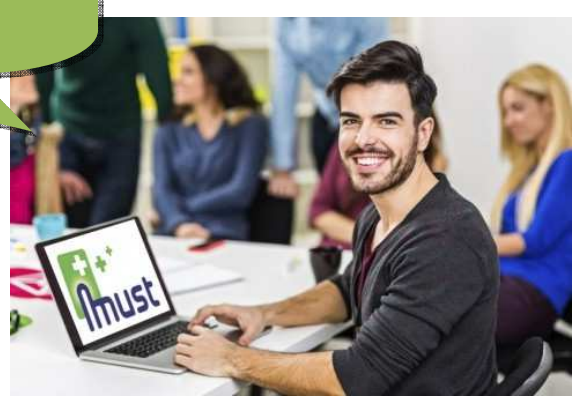

# **ZOOM SUR LE PROGRAMME DES FORMATIONS**

### **Apprenez, maîtrisez, gérez**

### **UNE ORGANISATION OPTIMISEE**

Vous bénéficiez d'une offre de formation référencée, certifiée de qualité et adaptée à vos besoins, avec trois formules possibles :

- $\Rightarrow$  Sur votre lieu de travail avec mise en application directe
- **À distance pour vous perfectionner**
- **Dans nos locaux à Couzeix (87) ou à Paris**

### **DES FORMATIONS DE QUALITE**

Afin de dispenser des formations de qualité et riches en interactivité, le nombre de participants par session est **limité à 6 personnes, avec 1 poste de travail par utilisateur. Cette limite passe à 3 personnes pour les formations à distance.** 

Nous garantissons un environnement de formation adapté :

- ⇒ Sur votre lieu de travail : nos critères concernant le lieu de formation (taille de la salle, équipements, accès Internet, accès aux personnes en situation de handicap, …) vous seront transmis au préalable avec notre offre de formation. Notre règlement intérieur sera fourni à chaque participant lors de l'inscription.
- **Dans nos locaux** : nous disposons de plusieurs salles de formation équipées d'un écran TV de grande taille et des connexions nécessaires pour accueillir un poste de travail pour chaque participant. Nos locaux sont accessibles aux personnes en situation de handicap et un plan d'accès vous sera fourni. **Nous suivons une procédure d'accueil de nos clients permettant de déterminer précisément les matériels nécessaires à la formation.**

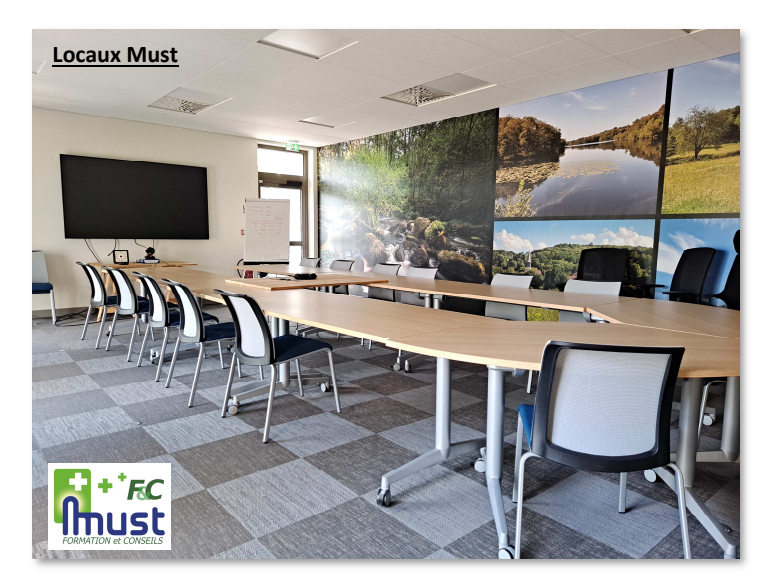

### **UNE EQUIPE EXPERIMENTEE ET PROFESSIONNELLE**

Nos prestations sont réalisées par une équipe de **formateurs expérimentés** connaissant parfaitement nos solutions et leurs applications pour votre métier.

Ils pourront également vous conseiller afin d'optimiser votre utilisation du logiciel et vous orienter vers les fonctions les plus pertinentes et qui correspondront le mieux à vos besoins.

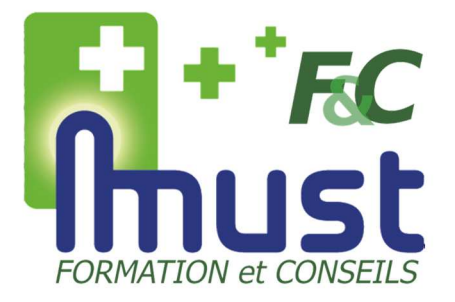

La mise en production et la montée en puissance de nos solutions pourront être pilotées par **un chef de projet** qui coordonnera les actions de formation en collaboration avec votre formateur.

### **DES FORMATIONS PAR MODULE**

Nous proposons un système de formations organisé en « Pack **».** Chaque **Pack** de formation intègre une série de modules complémentaires définissant l'intégralité des thèmes nécessaires à la formation.

Cette modularité permet **d'adapter précisément les formations à vos besoins** ainsi qu'aux personnes formées en fonction de leur activité et de leur usage du logiciel.

Le choix des modules de formation se fait avec notre **équipe commerciale**, via le remplissage d'une **matrice de répartition apprenants/modules**. Cette matrice sera **adaptée** au fur et à mesure des échanges afin de correspondre parfaitement à vos besoins et à votre organisation.

Chaque formation se déroule en suivant un **processus pédagogique préétabli**.

- **Pendant la formation, pour chaque module** :
	- o Alternance d'apports théoriques et d'exercices de mise en application pratique
	- o Évaluation des acquis via un quiz
- **En fin de formation** :
	- o Évaluation de la satisfaction des apprenants
	- o Remise d'un certificat de réalisation

### **LA PRISE EN CHARGE DES SITUATIONS DE HANDICAP**

Des situations de handicap peuvent être relevées lors de la procédure d'inscription des apprenants. Chacune d'elles sera étudiée par nos services afin **d'adapter la formation, l'environnement de formation et les outils utilisés.** 

Pour obtenir plus d'informations, vous pouvez contacter notre **référent handicap** : xavier.delebecque@mustinformatique.fr

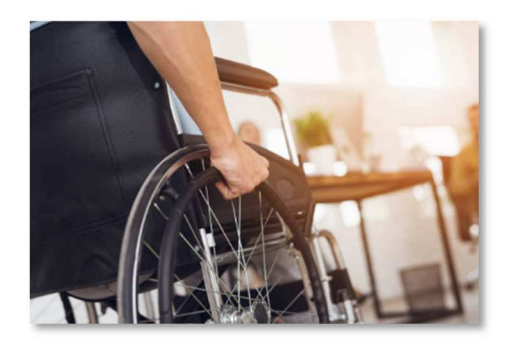

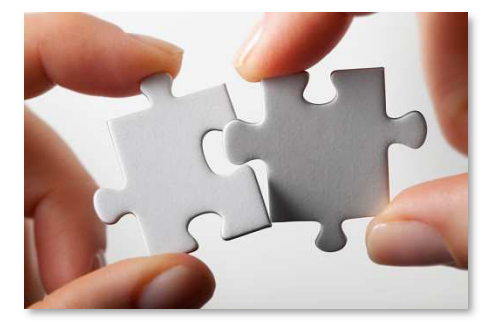

# **NOS INDICATEURS – 2023**

Nous suivons la qualité de nos prestations via des **indicateurs** permettant d'évaluer **la réussite et la satisfaction des apprenants** ainsi que la **satisfaction des dirigeants** à l'origine de la demande de formation.

### **ACTIVITE DU SERVICE FORMATION**

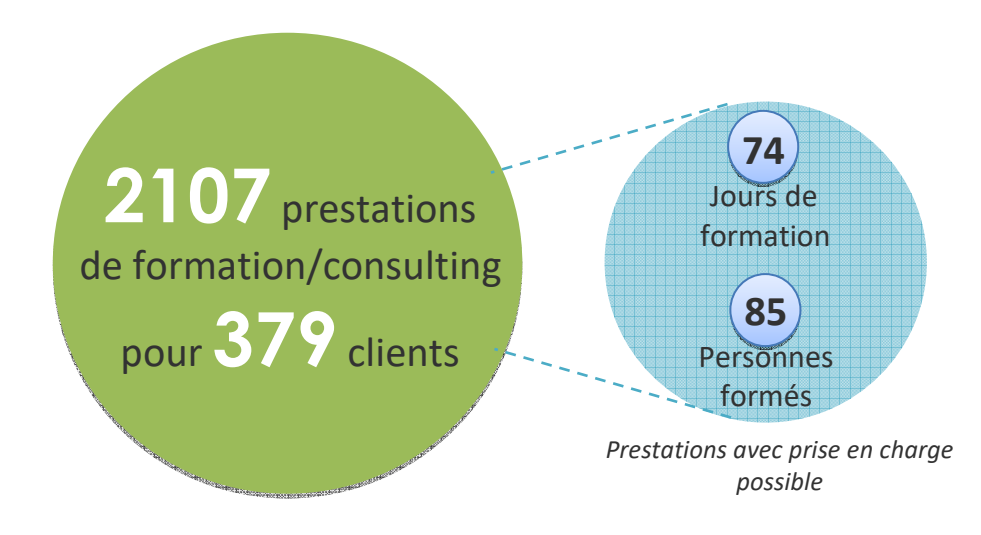

### **NOTE MOYENNE DE L'EVALUATION DES APPRENANTS**

Une **évaluation par quiz** est réalisée pour **chaque module de formation**. La moyenne des notes des quiz de chaque formation détermine **une moyenne globale**  des résultats de nos apprenants.<br>**8/10** 

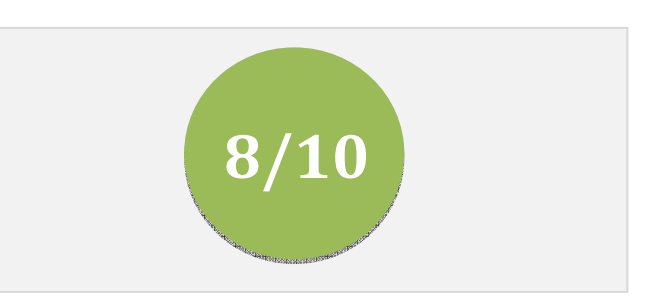

### **TAUX DE SATISFACTION DES APPRENANTS**

Un **questionnaire de satisfaction** est rempli par les apprenants **à la fin de chaque formation**. La moyenne du taux de satisfaction relevé à chaque élément du questionnaire nous permet de définir **un taux de satisfaction global**.

### **Satisfaction globale**

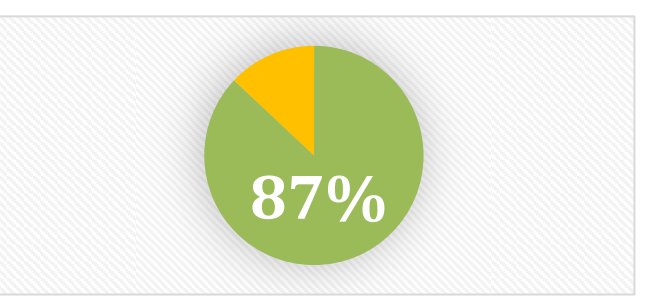

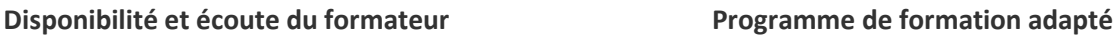

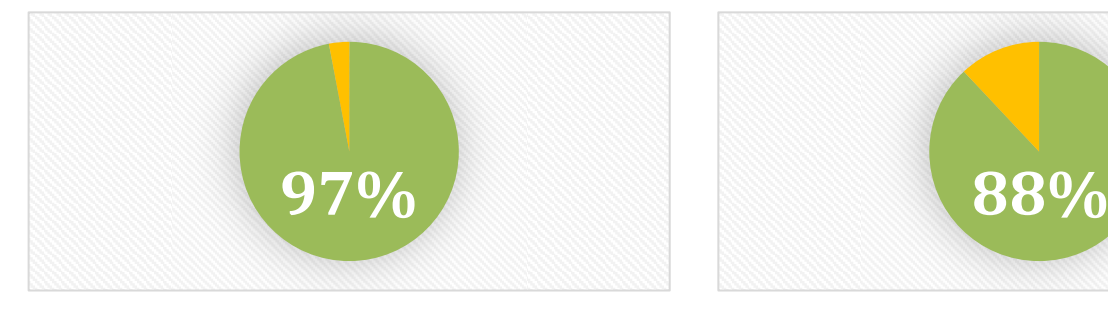

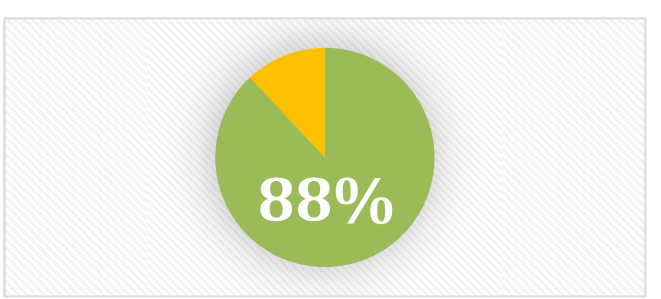

### **TAUX DE SATISFACTION DES DIRIGEANTS**

Un **questionnaire de satisfaction** est rempli par le dirigeant à l'origine de la demande de formation **3 mois après la fin de chaque formation**. La moyenne du taux de satisfaction relevé à chaque élément du questionnaire nous permet de définir des **taux de satisfaction sur le suivi des résultats de la formation**.

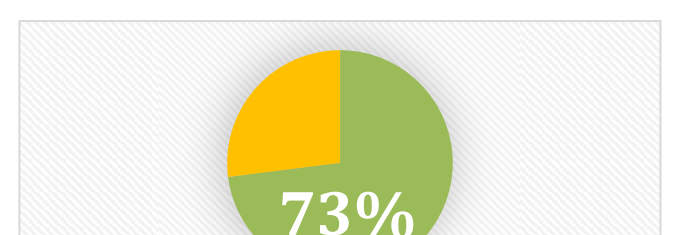

**Amélioration de l'efficacité des collaborateurs** 

### **Adéquation de la formation au métier**

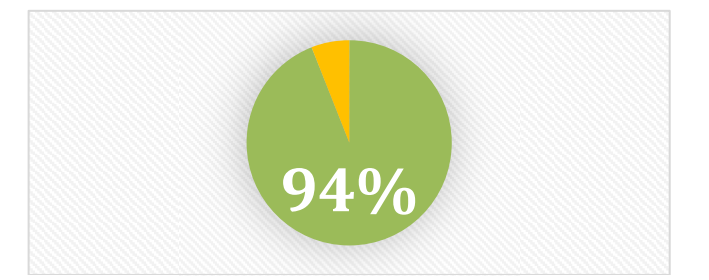

### **Note Globale de la formation**

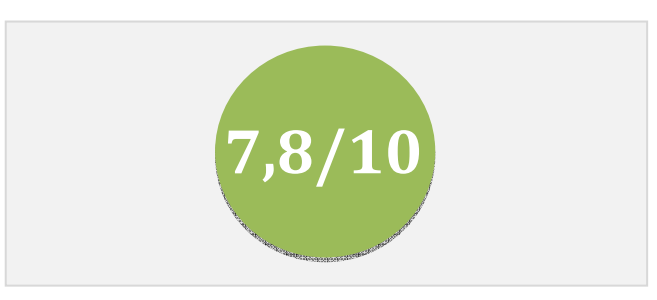

# **NOS MODULES**

L'architecture **modulaire** de nos formations permet de gérer une **progression pédagogique** permettant d'évoluer de façon **structurée** vers la **connaissance complète de nos solutions**.

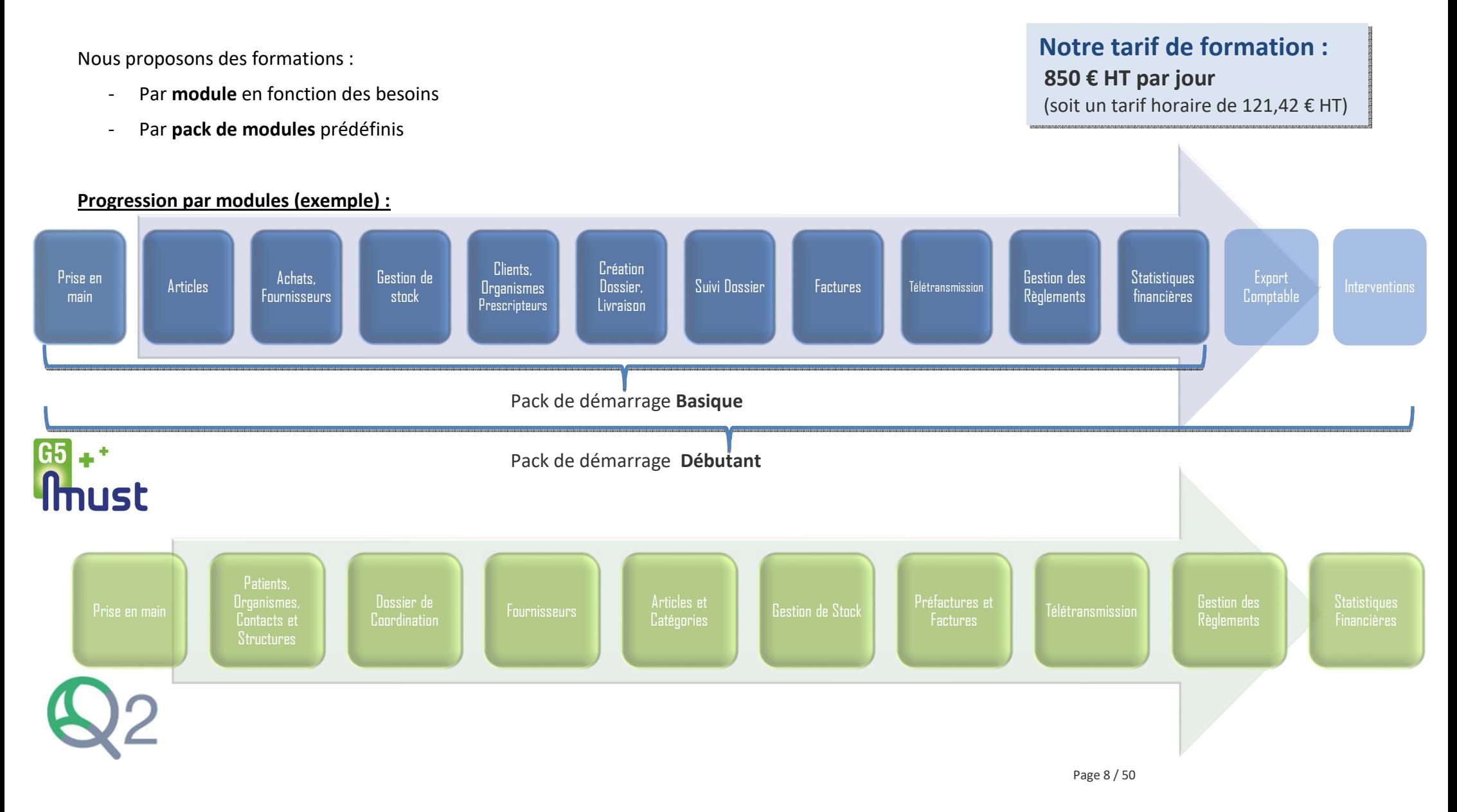

Il existe plusieurs niveaux de formation associés à nos modules ou nos packs.

- **Pack Basique**
- **Niveau Débutant**
- **Niveau Avancé (en cours de création)**

### **Pack Must G5 Basique :**

Vous démarrez votre activité de prestataire et vous avez besoin des éléments permettant de poser les bases de votre gestion commerciale, de facturer et de télétransmettre aux organismes. Ce niveau n'inclut pas les notions associées à certains éléments de la **certification HAS**.

 **Le pack de démarrage Basique inclut certains modules dont le programme de formation est allégé par rapport à celui du niveau débutant. Ils sont disponibles uniquement via ce pack.** 

### **Niveau Must G5 ou Q2 Débutant :**

Vous souhaitez maitriser les éléments de base du logiciel, facturer, télétransmettre aux organismes mais aussi assurer un suivi plus précis de vos dispositifs médicaux, de votre stock, et des éléments financiers et réglementaires inhérents à votre travail de prestataire et à la **certification HAS**.

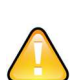

**Les modules de formation de niveau débutant sont disponibles en choix libre ou via le Pack de Démarrage G5 Débutant.** 

**Les modules en choix libre ne sont dispensés en présentiel que si le temps total de la formation est supérieur ou égal à 7 heures.** 

### **Niveau Must G5 ou Q2 Avancé (en cours de création) :**

Vous maitrisez déjà les fonctions de base du logiciel et vous souhaitez optimiser leur utilisation ou vos processus.

Vous voulez utiliser les fonctions et statistiques avancées du logiciel.

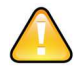

**Les modules de formation de niveau avancé ne sont pour l'instant pas disponibles en catalogue. Les programmes de formation de ce niveau sont créés en les adaptant à la demande, après étude par un consultant ou un chef de projet.** 

# **MODULES MUST G5**

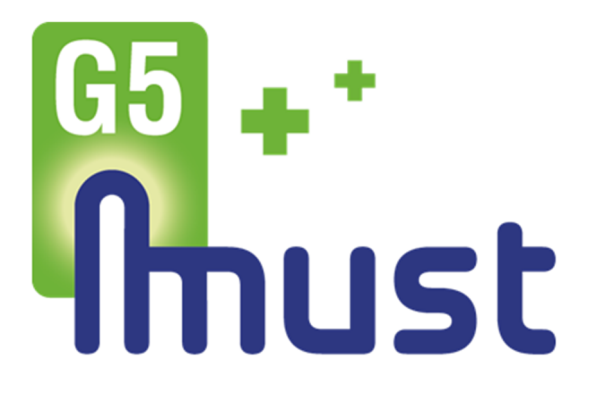

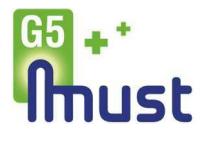

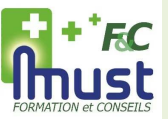

### PEMDEBSS/ PEMDEBAD

### **Public concerné**

Nouveaux Utilisateurs

### **Nombre de participants**

- Présentiel : 1 à 6
- À distance : 1 à 3

#### **Prérequis**

- Pratique des outils informatiques
- Accès aux fonctions G5 concernées sans restriction et à la base test

#### **Durée de la formation**

- Présentiel : 1h OU
- À distance : 1 session de 1h

### **Tarifs**

Voir notre tarif horaire de formation *Hors frais de déplacement* 

#### **Inscription**

Au moins 30 jours avant le début de la date de formation souhaitée, suivant disponibilités commercial@mustinformatique.fr

### **Méthodes et évaluation**

Évaluation du niveau du stagiaire réalisée avant la formation via questionnaire.

Alternance d'apports théoriques et d'exercices de mise en application pratique.

La mise en pratique se fait sur des données de test ou directement sur vos données de production via des cas réels.

Évaluation des acquis (quiz) et de la satisfaction en fin de formation.

### **Gestion des situations de handicap**

Toute situation de handicap sera étudiée par nos services afin d'adapter la formation, l'environnement de formation et les outils utilisés.

# **Prise en main**

**Niveau : Débutant**

# **Objectifs**

**Être en capacité, à l'issue de la formation, de :**

- Connaître la logique de l'interface
- Connaître les menus et leur architecture
- Connaître l'organisation et le fonctionnement des fenêtres

# **Contenu**

### **Introduire la complexité et la richesse du logiciel G5**

• Présentation Métiers, liens vers les différents modules Must

### **Connaître la logique de l'interface**

- Accéder à la G5
- Créer un raccourci (mise en place en fin de formation)
- Accéder à sa fiche utilisateur, fermer /changer de session
- Accéder, fermer, réduire une fiche ou un groupe de fiches

### **Connaître les menus et leur architecture**

- Identifier un menu et de sous-menus, un jeu d'icônes, une liste d'onglet
- Accéder au menu aide

### **Connaître l'organisation et le fonctionnement des fenêtres**

• Ouvrir une fenêtre de recherche et renseigner les critères pour affiner la recherche

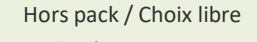

 $\chi$  $\bigvee$  $\bigvee$ 

- Pack Démarrage G5 Basique
- Pack Démarrage G5 Débutant
- Pack Gestion des Achats Fournisseur

# **MODULE ARTICLES G5**

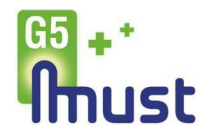

# **Articles**

**Pack Basique Uniquement**

### ARTPBBSS/ARTPBAD

E EC

### **Public concerné**

**Tout utilisateur** 

### **Nombre de participants**

- Présentiel : 1 à 6
- $\overline{A}$  distance : 1 à 3

### **Prérequis**

- Pratique des outils informatiques
- Accès aux fonctions G5 concernées sans restriction et à la base test
- Module Prise en main

### **Durée de la formation**

- Présentiel : 4h  $O<sub>U</sub>$
- À distance : 2 sessions de 2h

### **Tarifs**

Voir notre tarif horaire de formation *Hors frais de déplacement* 

### **Inscription**

Au moins 30 jours avant le début de la date de formation souhaitée, suivant disponibilités commercial@mustinformatique.fr

#### **Méthodes et évaluation**

Évaluation du niveau du stagiaire réalisée avant la formation via questionnaire.

Alternance d'apports théoriques et d'exercices de mise en application pratique.

La mise en pratique se fait sur des données de test ou directement sur vos données de production via des cas réels.

Évaluation des acquis (quiz) et de la satisfaction en fin de formation.

### **Gestion des situations de handicap**

Toute situation de handicap sera étudiée par nos services afin d'adapter la formation, l'environnement de formation et les outils utilisés.

# **Objectifs**

**Être en capacité, à l'issue de la formation, de :**

- Créer un article simple
- Savoir modifier un article
- Savoir gérer les prix d'achat et de vente d'un article

### **Contenu**

### **Segmentation d'articles**

• Créer, modifier, renseigner une famille ou un rayon.

### **Article Simple**

- Créer, modifier, renseigner à minima un article
- Comprendre le référencement d'un article
- Apprendre à paramétrer les différents états d'un article (géré en stock, inventorié, valorisé)
- Maitriser l'étiquetage des articles
- Comprendre les notions d'articles gérés en Série/Lot

### **Article Complexe**

- Gérer les déclinaisons de stockage
- Créer un article Multi LPP au format standard

### **Gestion des prix**

- Comprendre le fonctionnement de la LPP
- Savoir-faire une mise à jour du référentiel LPP
- Gérer les prix d'achat
- Gérer les prix de vente

#### $\overline{\mathbf{X}}$ Hors pack / Choix libre

- $\bigvee$ Pack Démarrage G5 Basique
- Pack Démarrage G5 Débutant  $\chi$ 
	- Pack Gestion des Achats Fournisseur

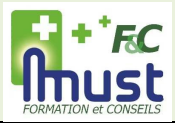

# **Articles**

### **Niveau : Débutant**

### ARTDEBSS/ARTDEBAD

### **Public concerné**

**Tout utilisateur** 

### **Nombre de participants**

- Présentiel : 1 à 6
- $\overline{A}$  distance : 1 à 3

### **Prérequis**

- Pratique des outils informatiques
- Accès aux fonctions G5 concernées sans restriction et à la base test
- Module Prise en main

### **Durée de la formation**

- Présentiel : 7h  $\Omega$
- $\overline{A}$  distance : 3 sessions 2,5h + 2,5h + 2h

### **Tarifs**

Voir notre tarif horaire de formation *Hors frais de déplacement* 

### **Inscription**

Au moins 30 jours avant le début de la date de formation souhaitée, suivant disponibilités commercial@mustinformatique.fr

### **Méthodes et évaluation**

Évaluation du niveau du stagiaire réalisée avant la formation via questionnaire.

Alternance d'apports théoriques et d'exercices de mise en application pratique.

La mise en pratique se fait sur des données de test ou directement sur vos données de production via des cas réels.

Évaluation des acquis (quiz) et de la satisfaction en fin de formation.

### **Gestion des situations de handicap**

Toute situation de handicap sera étudiée par nos services afin d'adapter la formation, l'environnement de formation et les outils utilisés.

# **Objectifs**

### **Être en capacité, à l'issue de la formation, de :**

- Créer un article simple
- Créer un article complexe
- Savoir modifier un article
- Savoir gérer les prix d'achat et de vente d'un article

### **Contenu**

### **Segmentation d'articles**

- Créer, modifier, renseigner une famille ou un rayon.
- Créer, modifier, renseigner un type d'article.

### **Article Simple**

- Créer, modifier, renseigner à minima un article
- Comprendre le référencement d'un article
- Apprendre à paramétrer les différents états d'un article (géré en stock, inventorié, valorisé)
- Maitriser l'étiquetage des articles
- Comprendre les notions d'articles gérés en Série/Lot

### **Article Complexe**

- Gérer les déclinaisons de stockage
- Gérer les déclinaisons de gamme
- Créer un article Multi LPP
- Gérer les modèles

### **Gestion des prix**

- Comprendre le fonctionnement de la LPP
- Savoir-faire une mise à jour du référentiel LPP
- Comprendre les unités de location
- Gérer les prix d'achat
- Gérer les prix de vente

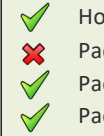

- Hors pack / Choix libre
- Pack Démarrage G5 Basique
- Pack Démarrage G5 Débutant
- Pack Gestion des Achats Fournisseur

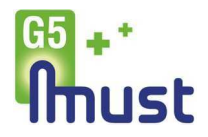

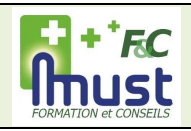

### AFPBSS/AFPBAD

### **Public concerné**

- **Gestionnaire Achats**
- **Responsable Logistique**

### **Nombre de participants**

- Présentiel : 1 à 6
- À distance : 1 à 3

#### **Prérequis**

- Pratique des outils informatiques
- Accès aux fonctions G5 concernées sans restriction et à la base test
- Module Articles

### **Durée de la formation**

- Présentiel : 2,5h  $O<sub>U</sub>$
- À distance : 1 session de 2,5h

### **Tarifs**

Voir notre tarif horaire de formation *Hors frais de déplacement* 

### **Inscription**

Au moins 30 jours avant le début de la date de formation souhaitée, suivant disponibilités commercial@mustinformatique.fr

### **Méthodes et évaluation**

Évaluation du niveau du stagiaire réalisée avant la formation via questionnaire.

Alternance d'apports théoriques et d'exercices de mise en application pratique.

La mise en pratique se fait sur des données de test ou directement sur vos données de production via des cas réels.

Évaluation des acquis (quiz) et de la satisfaction en fin de formation.

### **Gestion des situations de handicap**

Toute situation de handicap sera étudiée par nos services afin d'adapter la formation, l'environnement de formation et les outils utilisés.

# **Achats, Fournisseurs**

### **Pack Basique Uniquement**

# **Objectifs**

### **Être en capacité, à l'issue de la formation, de :**

- Rechercher, Créer un fournisseur
- Rechercher, Créer une commande fournisseur • Réceptionner une commande fournisseur

### **Contenu**

### **Rechercher/créer un fournisseur**

• Renseigner les conditions du fournisseur, les informations administratives, les coordonnées bancaires

### **Rechercher/créer/modifier une commande fournisseur**

- Saisir un article dans la commande
- Modifier la quantité, le prix d'achat, le lieu de réception
- Modifier la commande (TVA, remises exceptionnelles, mode de règlement, adresse de facturation, frais de port)
- Éditer une commande fournisseur valorisée/non valorisée
- Supprimer, dupliquer une commande

### **Réceptionner une commande fournisseur**

- Réceptionner une commande partiellement/complètement
- Renseigner la référence du bon de livraison du fournisseur
- Renseigner un N° de série/lot à la réception de la commande

### **Rechercher/créer un bon d'entrée**

- Créer un bon d'entrée sans commande fournisseur
- Créer un bon de retour
- Impacter le prix du bon d'entrée sur les prix d'achat
- Supprimer/dupliquer un bon d'entrée
- Éditer un bon d'entrée valorisé ou non valorisé, des étiquettes.
- Compléter un bon d'entrée existant

#### Hors pack / Choix libre  $\boldsymbol{\chi}$

 $\bigvee$  $\infty$  $\chi$ 

- Pack Démarrage G5 Basique
- Pack Démarrage G5 Débutant
- Pack Gestion des Achats Fournisseur

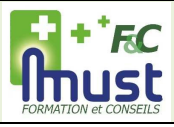

# **Achats, Fournisseurs**

### **Niveau : Débutant**

### HADEBSS/HADEBAD

### **Public concerné**

- Gestionnaire Achats
- **Responsable Logistique**

### **Nombre de participants**

- $\blacksquare$  Présentiel : 1 à 6
- $\overline{A}$  distance : 1 à 3

### **Prérequis**

- Pratique des outils informatiques
- Accès aux fonctions G5 concernées sans restriction et à la base test
- Module Articles

### **Durée de la formation**

- Présentiel : 3h  $\Omega$
- À distance : 1 session de 3h

### **Tarifs**

Voir notre tarif horaire de formation *Hors frais de déplacement* 

### **Inscription**

Au moins 30 jours avant le début de la date de formation souhaitée, suivant disponibilités commercial@mustinformatique.fr

### **Méthodes et évaluation**

Évaluation du niveau du stagiaire réalisée avant la formation via questionnaire.

Alternance d'apports théoriques et d'exercices de mise en application pratique.

La mise en pratique se fait sur des données de test ou directement sur vos données de production via des cas réels.

Évaluation des acquis (quiz) et de la satisfaction en fin de formation.

### **Gestion des situations de handicap**

Toute situation de handicap sera étudiée par nos services afin d'adapter la formation, l'environnement de formation et les outils utilisés.

# **Objectifs**

**Être en capacité, à l'issue de la formation, de :**

- Rechercher, Créer un fournisseur
- Rechercher, Créer une commande fournisseur
- Réceptionner une commande fournisseur
- Déclencher des propositions de réapprovisionnement

### **Contenu**

### **Rechercher/créer un fournisseur**

• Renseigner les conditions du fournisseur, les informations administratives, les coordonnées bancaires

### **Rechercher/créer/modifier une commande fournisseur**

- Saisir un article ou un modèle d'articles dans la commande
- Modifier la quantité, le prix d'achat, le lieu de réception
- Modifier la commande (TVA, remises exceptionnelles, mode de règlement, adresse de facturation, frais de port)
- Éditer une commande fournisseur valorisée/non valorisée
- Supprimer, dupliquer une commande

### **Réceptionner une commande fournisseur**

- Réceptionner une commande partiellement/complètement
- Renseigner la référence du bon de livraison du fournisseur
- Renseigner un N° de série/lot à la réception de la commande

### **Rechercher/créer un bon d'entrée**

- Créer/rechercher une facture fournisseur
- Créer un bon de retour
- Impacter le prix du bon d'entrée sur les prix d'achat
- Supprimer/dupliquer un bon d'entrée
- Éditer un bon d'entrée valorisé ou non valorisé, des étiquettes.
- Compléter une commande, un bon d'entrée

### **Gérer le réapprovisionnement**

• Créer une proposition de réapprovisionnement en fonction d'une quantité palier, ou en se basant sur la consommation des articles sur une période définie

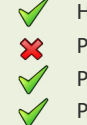

- Hors pack / Choix libre
- Pack Démarrage G5 Basique
- Pack Démarrage G5 Débutant
- Pack Gestion des Achats Fournisseur

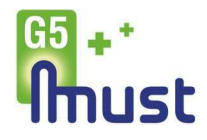

### STOCDEBSS/STOCDEBAD

### **Public concerné**

- **Responsable Logistique**
- **Gestionnaire Stock**

### **Nombre de participants**

- Présentiel : 1 à 6
- À distance : 1 à 3

### **Prérequis**

- Pratique des outils informatiques
- Accès aux fonctions G5 concernées sans restriction et à la base test
- **Module Achats, Fournisseurs**

### **Durée de la formation**

- Présentiel : 3h  $O<sub>U</sub>$
- À distance : 1 session de 3h

### **Tarifs**

Voir notre tarif horaire de formation *Hors frais de déplacement* 

### **Inscription**

Au moins 30 jours avant le début de la date de formation souhaitée, suivant disponibilités commercial@mustinformatique.fr

### **Méthodes et évaluation**

Évaluation du niveau du stagiaire réalisée avant la formation via questionnaire.

Alternance d'apports théoriques et d'exercices de mise en application pratique.

La mise en pratique se fait sur des données de test ou directement sur vos données de production via des cas réels.

Évaluation des acquis (quiz) et de la satisfaction en fin de formation.

### **Gestion des situations de handicap**

Toute situation de handicap sera étudiée par nos services afin d'adapter la formation, l'environnement de formation et les outils utilisés.

# **Gestion de Stock**

### **Niveau : Débutant**

# **Objectifs**

**Être en capacité, à l'issue de la formation, de :**

- Accéder au détail du stock
- Rechercher/créer un mouvement de stock
- Gérer les Parcs de location, et leur entretien
- Saisir un inventaire Général / Partiel

### **Contenu**

### **Accéder au détail du stock**

- Interpréter les informations du détail du stock par article (stock théorique, physique, réel, utilisable, non utilisable, en prêt, en commande fournisseur, en commande client)
- Rechercher des N° de série/lot par date de péremption
- Interpréter le détail par lieu de stockage et par lot
- Editer un stock valorisé
- Accéder au stock dormant, le valoriser
- Accéder à l'historique des ventes, des achats, des consommations

### **Rechercher/créer un mouvement de stock**

- Rechercher des mouvements d'achats, de vente
- Créer des mouvements correctifs de stock

### **Rechercher/créer un dispositif du parc de location**

- Créer un numéro de série/parc à partir d'un article/d'un bon d'entrée
- Modifier l'état des dispositifs du parc de location
- Renseigner les fiches du parc de location

### **L'entretien des parcs**

- Accéder aux données de la fiche parc de location et les comprendre
- Accéder au bénéficiaire, au dossier lié au dispositif
- Réintégrer un dispositif en stock
- Accéder au cycle de vie d'un dispositif
- Reprendre un dispositif
- Éditer une étiquette de dispositif (code-barres)

### **Saisir un inventaire général/tournant**

- Créer un lot d'inventaire
- Éditer un état préparatoire
- Saisir un inventaire
- Valider un inventaire et impacter le stock
- Éditer un état comparatif, analyser les statistiques d'inventaire
- Éditer un état de l'inventaire valorisé

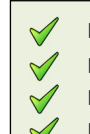

Hors pack / Choix libre

- Pack Démarrage G5 Basique
- Pack Démarrage G5 Débutant
- Pack Gestion des Achats Fournisseur

# **MODULE CLIENTS, ORGANISMES, PRESCRIPTEURS G5**

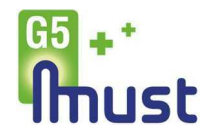

# **Clients, Organismes, Prescripteurs Pack Basique Uniquement**

### COPPBSS/COPPBAD

### **Public concerné**

- **Administratif**
- Commercial

### **Nombre de participants**

- Présentiel : 1 à 6
- À distance : 1 à 3

### **Prérequis**

- Pratique des outils informatiques
- Accès aux fonctions G5 concernées sans restriction et à la base test
- Module Prise en main

### **Durée de la formation**

- Présentiel : 2,5h  $O<sub>U</sub>$
- À distance : 1 session de 2,5h

### **Tarifs**

Voir notre tarif horaire de formation *Hors frais de déplacement* 

### **Inscription**

Au moins 30 jours avant le début de la date de formation souhaitée, suivant disponibilités commercial@mustinformatique.fr

### **Méthodes et évaluation**

Évaluation du niveau du stagiaire réalisée avant la formation via questionnaire.

Alternance d'apports théoriques et d'exercices de mise en application pratique.

La mise en pratique se fait sur des données de test ou directement sur vos données de production via des cas réels.

Évaluation des acquis (quiz) et de la satisfaction en fin de formation.

### **Gestion des situations de handicap**

Toute situation de handicap sera étudiée par nos services afin d'adapter la formation, l'environnement de formation et les outils utilisés.

# **Objectifs**

Être capable, à l'issue de la formation, d'identifier, rechercher, créer, modifier :

- Des clients
- Des organismes
- (caisses de Sécurité Sociale ou mutuelles)
- Des prescripteurs

### **Contenu**

### **Clients :**

- Définir et reconnaitre les différents types de clients.
- Créer un client et renseigner à minima une fiche client
- Créer, modifier, renseigner Client pris en charge (assuré)
- Supprimer un client, gérer le décès d'un client, rendre inactif

### **Organismes :**

- Rechercher/créer une caisse d'assurance maladie obligatoire ou complémentaire
- Lier l'AMO à un centre payeur

### **Prescripteurs :**

- Rechercher/créer un prescripteur
- Renseigner à minima un prescripteur : RPPS, type, spécialité …

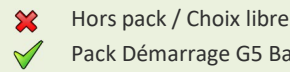

- Pack Démarrage G5 Basique
- Pack Démarrage G5 Débutant
- $\chi$  $\hat{\mathbf{x}}$ Pack Gestion des Achats Fournisseur

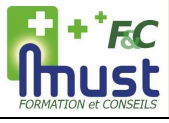

# **Clients, Organismes, Prescripteurs**

**Niveau : Débutant**

### CLIDEBSS/CLIDEBAD

### **Public concerné**

- **Administratif**
- Commercial

### **Nombre de participants**

- $\blacksquare$  Présentiel : 1 à 6
- $\blacksquare$  À distance : 1 à 3

### **Prérequis**

- Pratique des outils informatiques
- Accès aux fonctions G5 concernées sans restriction et à la base test
- Module Prise en main

### **Durée de la formation**

- Présentiel : 3.5h  $\bigcap$
- $\overline{A}$  distance : 2 sessions (2h +1,5h)

### **Tarifs**

Voir notre tarif horaire de formation *Hors frais de déplacement* 

### **Inscription**

Au moins 30 jours avant le début de la date de formation souhaitée, suivant disponibilités commercial@mustinformatique.fr

### **Méthodes et évaluation**

Évaluation du niveau du stagiaire réalisée avant la formation via questionnaire.

Alternance d'apports théoriques et d'exercices de mise en application pratique.

La mise en pratique se fait sur des données de test ou directement sur vos données de production via des cas réels.

Évaluation des acquis (quiz) et de la satisfaction en fin de formation.

### **Gestion des situations de handicap**

Toute situation de handicap sera étudiée par nos services afin d'adapter la formation, l'environnement de formation et les outils utilisés.

# **Objectifs**

Être capable, à l'issue de la formation, d'identifier, rechercher, créer, modifier :

- Des clients
- Des organismes
- (caisses de Sécurité Sociale ou mutuelles)
- Des prescripteurs

### **Contenu**

### **Clients :**

- Définir et reconnaitre les différents types de clients.
- Créer un client et renseigner à minima une fiche client
- Créer, modifier, renseigner un Client pris en charge (assuré)
- Supprimer un client, gérer le décès d'un client, le rendre inactif

### **Organismes :**

- Connaitre le principe du Tiers-payant
- Rechercher/créer une caisse d'assurance maladie obligatoire ou complémentaire
- Lier l'AMO à un centre payeur
- Rechercher via internet un code centre affiliation

### **Prescripteurs :**

- Rechercher/créer un prescripteur
- Renseigner à minima un prescripteur : RPPS, type, spécialité …
- Connaitre les éléments de la fiche prescripteur

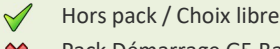

- Pack Démarrage G5 Basique
- Pack Démarrage G5 Débutant
- Pack Gestion des Achats Fournisseur

 $\infty$  $\overline{\mathbf{x}}$ 

# **MODULE CREATION DE DOSSIER, LIVRAISON G5**

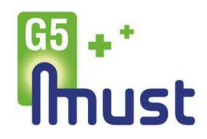

# **Création de Dossiers, Livraison Niveau : Débutant**

### DOSDEBSS/DOSDEBAD

- **Public concerné**
- **Administratif**

### **Nombre de participants**

- Présentiel : 1 à 6
- $\overline{A}$  distance  $\cdot$  1 à 3

### **Prérequis**

- Pratique des outils informatiques
- Accès aux fonctions G5 concernées sans restriction et à la base test
- **Module Clients, Organismes, Prescripteurs**

### **Durée de la formation**

- Présentiel : 3h  $\Omega$
- À distance : 1 session de 3h

### **Tarifs**

Voir notre tarif horaire de formation *Hors frais de déplacement* 

### **Inscription**

Au moins 30 jours avant le début de la date de formation souhaitée, suivant disponibilités commercial@mustinformatique.fr

### **Méthodes et évaluation**

Évaluation du niveau du stagiaire réalisée avant la formation via questionnaire.

Alternance d'apports théoriques et d'exercices de mise en application pratique.

La mise en pratique se fait sur des données de test ou directement sur vos données de production via des cas réels.

Évaluation des acquis (quiz) et de la satisfaction en fin de formation.

### **Gestion des situations de handicap**

Toute situation de handicap sera étudiée par nos services afin d'adapter la formation, l'environnement de formation et les outils utilisés.

# **Objectifs**

Être en capacité, à l'issue de la formation de : Créer les différents types de dossiers :

- Location ou vente pour les Particuliers
	- Location ou vente pour les Professionnels
- Location ou vente pour les Organismes (Sécurité Sociale, Mutuelles)

Maitriser les étapes obligatoires de la création à la livraison du dossier

### **Contenu**

### **Connaitre l'usage de chaque type de dossier :**

- Savoir quand utiliser un dossier particulier
- Savoir quand utiliser un dossier professionnel
- Savoir quand utiliser un dossier organisme

### **Créer et livrer un dossier particulier (VTTC / LTTC) :**

- Saisir un client bénéficiaire/payeur et contrôler ces données
- Choisir les articles à livrer
- Valider la livraison et imprimer le bon de livraison

### **Créer et livrer un dossier professionnel (VHT / LHT) :**

- Saisir un client bénéficiaire/payeur et contrôler ces données
- Gérer le choix bénéficiaire/payeur pour la sous location
- Choisir les articles à livrer
- Valider la livraison et imprimer le bon de livraison

### **Créer et livrer un dossier organisme (VORG / LORG) :**

- Saisir un client bénéficiaire/payeur et contrôler ces données
- Saisir les données de la prescription médicale
- Choisir les articles à livrer
- Valider la livraison et imprimer le bon de livraison

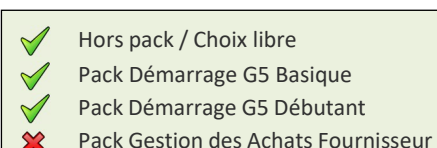

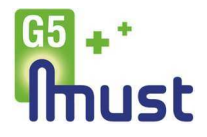

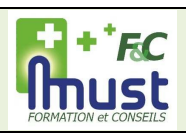

### SUIVDEBSS/SUIVDEBAD

### **Public concerné**

**Administratif** 

### **Nombre de participants**

- Présentiel : 1 à 6
- $\triangle$  distance  $\cdot$  1 à 3

### **Prérequis**

- Pratique des outils informatiques
- Accès aux fonctions G5 concernées sans restriction et à la base test
- **Module Création de Dossier, Livraison**

### **Durée de la formation**

- Présentiel : 3h  $\Omega$
- À distance : 1 session de 3h

### **Tarifs**

Voir notre tarif horaire de formation *Hors frais de déplacement* 

### **Inscription**

Au moins 30 jours avant le début de la date de formation souhaitée, suivant disponibilités commercial@mustinformatique.fr

### **Méthodes et évaluation**

Évaluation du niveau du stagiaire réalisée avant la formation via questionnaire.

Alternance d'apports théoriques et d'exercices de mise en application pratique.

La mise en pratique se fait sur des données de test ou directement sur vos données de production via des cas réels.

Évaluation des acquis (quiz) et de la satisfaction en fin de formation.

### **Gestion des situations de handicap**

Toute situation de handicap sera étudiée par nos services afin d'adapter la formation, l'environnement de formation et les outils utilisés.

# **Suivi de Dossiers**

**Niveau : Débutant**

# **Objectifs**

Être en capacité, à l'issue de la formation, de :

- Identifier un dossier
- Faire vivre un dossier

### **Contenu**

### **Identifier un dossier selon son état :**

- Devis, commande, livré, facturé
- Interrompu / suspendu
- A renouveler
- A terminer

### **Faire vivre un dossier :**

- Gérer les renouvellements et les dossiers sans réponse
- Gérer les interruption ou les modifications de prescription
- Reprendre et échanger des dispositifs médicaux
- Terminer un dossier

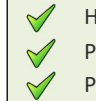

- Hors pack / Choix libre
- Pack Démarrage G5 Basique
- Pack Démarrage G5 Débutant
- Pack Gestion des Achats Fournisseur $\infty$

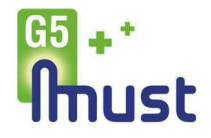

# **FC**

# **Factures**

### **Niveau : Débutant**

### FACTUDEBSS/FACTUDEBAD

### **Public concerné**

- Administratif **Service Facturation**
- Gérant

### **Nombre de participants**

- Présentiel : 1 à 6
- $\overline{A}$  distance : 1 à 3

### **Prérequis**

- Pratique des outils informatiques
- Accès aux fonctions G5 concernées sans restriction et à la base test
- Module Suivi de Dossier

### **Durée de la formation**

- Présentiel : 3h  $\Omega$
- À distance : 1 session de 3h

### **Tarifs**

Voir notre tarif horaire de formation *Hors frais de déplacement* 

### **Inscription**

Au moins 30 jours avant le début de la date de formation souhaitée, suivant disponibilités commercial@mustinformatique.fr

### **Méthodes et évaluation**

Évaluation du niveau du stagiaire réalisée avant la formation via questionnaire.

Alternance d'apports théoriques et d'exercices de mise en application pratique.

La mise en pratique se fait sur des données de test ou directement sur vos données de production via des cas réels.

Évaluation des acquis (quiz) et de la satisfaction en fin de formation.

### **Gestion des situations de handicap**

Toute situation de handicap sera étudiée par nos services afin d'adapter la formation, l'environnement de formation et les outils utilisés.

# **Objectifs**

**Être en capacité, à l'issue de la formation, de :**

- Facturer
- Intégrer des règlements unitairement et en masse
- Savoir imprimer les factures.

### **Contenu**

### **Facturation Comptoir.**

- Identifier le client
- Identifier les articles
- Faire la facture
- Enregistrer le règlement
- Imprimer la facture

### **Facturation de Dossier.**

- Savoir identifier un dossier
- Faire la facture
- Faire la sécurisation
- Imprimer la facture

### **Facturation Automatique**

- Utiliser les critères de recherche
- Effectuer le contrôle des anomalies
- Faire la facturation automatique
- Faire la sécurisation automatique
- Imprimer les factures

### **Règlement unitaire**

- Se rendre sur la facture
- Imputer le(s) règlement(s)
- Imprimer la facture

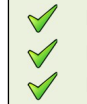

Hors pack / Choix libre

- Pack Démarrage G5 Basique
- Pack Démarrage G5 Débutant
- $\infty$ Pack Gestion des Achats Fournisseur

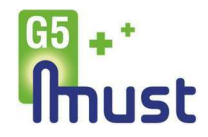

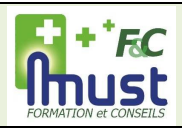

### TLTDEBSS/TLTDEBAD

### **Public concerné**

- **Service Facturation**
- Service Comptabilité

### **Nombre de participants**

- Présentiel : 1 à 6
- À distance : 1 à 3

### **Prérequis**

- Pratique des outils informatiques
- Accès aux fonctions G5 concernées sans restriction et à la base test
- Module Factures

### **Durée de la formation**

- Présentiel : 3h  $O<sub>U</sub>$
- À distance : 2 sessions (2h + 1h) (gestion retours sur session 2)

### **Tarifs**

Voir notre tarif horaire de formation *Hors frais de déplacement* 

### **Inscription**

Au moins 30 jours avant le début de la date de formation souhaitée, suivant disponibilités commercial@mustinformatique.fr

### **Méthodes et évaluation**

Évaluation du niveau du stagiaire réalisée avant la formation via questionnaire.

Alternance d'apports théoriques et d'exercices de mise en application pratique.

La mise en pratique se fait sur des données de test ou directement sur vos données de production via des cas réels.

Évaluation des acquis (quiz) et de la satisfaction en fin de formation.

### **Gestion des situations de handicap**

Toute situation de handicap sera étudiée par nos services afin d'adapter la formation, l'environnement de formation et les outils utilisés.

# **Télétransmission**

### **Niveau : Débutant**

# **Objectifs**

**Être en capacité, à l'issue de la formation, de :**

• Réaliser une télétransmission SESAM-Vitale • Gérer les retours de télétransmission SESAM-Vitale

### $\sqrt{}$  $\bigvee$  $\bigvee$

 $\overline{\mathbf{x}}$ 

- Hors pack / Choix libre
- Pack Démarrage G5 Basique
- Pack Démarrage G5 Débutant
- Pack Gestion des Achats Fournisseur

### **Contenu**

### **Télétransmission**

- Découvrir l'environnement Tableau de bord
- Contrôler les Pièces Justificatives au format SCOR
- Faire la télétransmission des factures (FSE/DRE)
- Faire le décodage des fichiers RSP reçus et créer les enregistrements dans la table des retours – Vidage Noémie

### **Gestion des retours**

- Utiliser les critères de recherche
- Traiter les avis de règlements
- Traiter les mouvements financiers
- Traiter les rejets
- Archiver les retours

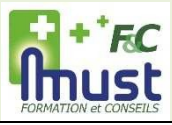

# **Télétransmission (Norme B2)**

**Niveau : Débutant**

### TLTB2DEBSS/TLTB2DEBAD

### **Public concerné**

- **Service Facturation**
- **Service Comptabilité**

### **Nombre de participants**

 $\blacksquare$  Présentiel : 1 à 6 À distance : 1 à 3

### **Prérequis**

- Pratique des outils informatiques
- Accès aux fonctions G5 concernées sans restriction et à la base test
- Module Factures

### **Durée de la formation**

- Présentiel : 3h  $\Omega$
- $\blacksquare$  À distance : 2 sessions (2h + 1h) (gestion retours sur session 2)

### **Tarifs**

Voir notre tarif horaire de formation *Hors frais de déplacement* 

### **Inscription**

Au moins 30 jours avant le début de la date de formation souhaitée, suivant disponibilités commercial@mustinformatique.fr

### **Méthodes et évaluation**

Évaluation du niveau du stagiaire réalisée avant la formation via questionnaire.

Alternance d'apports théoriques et d'exercices de mise en application pratique.

La mise en pratique se fait sur des données de test ou directement sur vos données de production via des cas réels.

Évaluation des acquis (quiz) et de la satisfaction en fin de formation.

### **Gestion des situations de handicap**

Toute situation de handicap sera étudiée par nos services afin d'adapter la formation, l'environnement de formation et les outils utilisés.

# **Objectifs**

### **Être en capacité, à l'issue de la formation, de :**

- Réaliser une télétransmission Norme B2
- Gérer les retours de télétransmission
- Norme B2
- 
- $\chi$ Pack Démarrage G5 Basique
- $\dot{\mathbf{x}}$ Pack Démarrage G5 Débutant  $\hat{\mathbf{x}}$ 
	- Pack Gestion des Achats Fournisseur

**Contenu**

### **Télétransmission**

- Gérer la préparation des factures
- Afficher la liste des fichiers, faire les envois, lire les accusés de réception et les retours NOEMIE
- Retrouver des lots télétransmis pour réimprimer les bordereaux d'accompagnement

### **Gestion des retours**

- Utiliser les critères de recherche
- Traiter les avis de règlements
- Traiter les mouvements financiers
- Traiter les rejets
- Archiver les retours

Hors pack / Choix libre  $\bigvee$ 

# **MODULE GESTION DES REGLEMENTS G5**

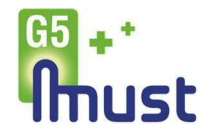

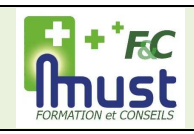

# **Gestion des Règlements**

### **Niveau : Débutant**

### REGLDEBSS/REGLDEBAD

### **Public concerné**

- **Administratif**
- **Service Facturation**
- Gérant

### **Nombre de participants**

- Présentiel : 1 à 6
- $\overline{A}$  distance : 1 à 3

### **Prérequis**

- Pratique des outils informatiques
- Accès aux fonctions G5 concernées sans restriction et à la base test
- **Module Télétransmission**

### **Durée de la formation**

- Présentiel : 2,5h  $\Omega$
- À distance : 1 session de 2,5h

### **Tarifs**

Voir notre tarif horaire de formation *Hors frais de déplacement* 

### **Inscription**

Au moins 30 jours avant le début de la date de formation souhaitée, suivant disponibilités commercial@mustinformatique.fr

### **Méthodes et évaluation**

Évaluation du niveau du stagiaire réalisée avant la formation via questionnaire.

Alternance d'apports théoriques et d'exercices de mise en application pratique.

La mise en pratique se fait sur des données de test ou directement sur vos données de production via des cas réels.

Évaluation des acquis (quiz) et de la satisfaction en fin de formation.

### **Gestion des situations de handicap**

Toute situation de handicap sera étudiée par nos services afin d'adapter la formation, l'environnement de formation et les outils utilisés.

# **Objectifs**

### **Être en capacité, à l'issue de la formation, de :**

- Maitriser les notions de règlement,
	- Versement et pièce comptable.
- Pouvoir intégrer des règlements unitairement et en masse.
- Savoir générer des pièces et faire une remise en banque.
- Savoir imprimer les journaux des règlements.

### **Contenu**

### **Liste des Règlements en attente.**

- Se rendre dans les règlements en attente.
- Filtrer les règlements en attente.
- Sélectionner les règlements.
- Imputer les règlements unitaires ou en masse.

### **Liste des Versements.**

- Se rendre dans la liste des versements.
- Utiliser les critères de recherche.
- Générer des pièces comptables manuellement.

### **Liste des Règlements passés.**

- Se rendre dans la fenêtre des règlements passés.
- Utiliser les critères de recherches.
- Imprimer le journal des règlements.

### **Liste des Pièces.**

- Se rendre dans la fenêtre « liste des pièces ».
- Utiliser les critères de recherches.
- Imprimer une remise en banque.

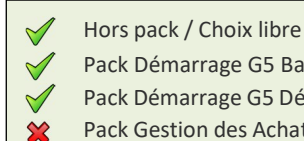

- Pack Démarrage G5 Basique
	- Pack Démarrage G5 Débutant
	- Pack Gestion des Achats Fournisseur

# **MODULE STATISTIQUES FINANCIERES G5**

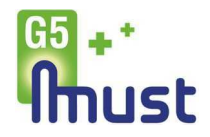

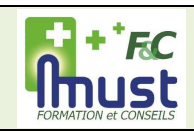

# **Statistiques Financières**

### **Niveau : Débutant**

### STATDEBSS/STATDEBAD

### **Public concerné**

- **Administratif**
- **Service Comptabilité**
- Gérant

### **Nombre de participants**

- Présentiel : 1 à 6
- À distance : 1 à 3

### **Prérequis**

- Pratique des outils informatiques
- Accès aux fonctions G5 concernées sans restriction et à la base test
- **Module Gestion des règlements**

### **Durée de la formation**

- Présentiel : 2h  $\Omega$
- À distance : 1 session de 2h

### **Tarifs**

Voir notre tarif horaire de formation *Hors frais de déplacement* 

### **Inscription**

Au moins 30 jours avant le début de la date de formation souhaitée, suivant disponibilités commercial@mustinformatique.fr

### **Méthodes et évaluation**

Évaluation du niveau du stagiaire réalisée avant la formation via questionnaire.

Alternance d'apports théoriques et d'exercices de mise en application pratique.

La mise en pratique se fait sur des données de test ou directement sur vos données de production via des cas réels.

Évaluation des acquis (quiz) et de la satisfaction en fin de formation.

### **Gestion des situations de handicap**

Toute situation de handicap sera étudiée par nos services afin d'adapter la formation, l'environnement de formation et les outils utilisés.

# **Objectifs**

### **Être en capacité, à l'issue de la formation, de :**

- Identifier les différentes statistiques et leurs usages
- Utiliser les critères d'extraction des statistiques financières
- Savoir imprimer et/ou exporter les données pour un traitement externe

### **Contenu**

### **Journal des règlements**

- Utiliser les critères d'extractions et afficher les règlements passés
- Imprimer les résultats
- Exporter les résultats.

### **Récapitulatif des Ventes**

- Utiliser les critères d'extractions, lister les factures et la ventilation de la TVA
- Imprimer les résultats
- Exporter les résultats.

### **CA et Marges**

- Utiliser les critères d'extractions et lister la répartition CA par activité
- Imprimer les résultats.
- Exporter les résultats.

### **Tableau de bord**

- Utiliser les critères d'extractions et lister la répartition du CA
- Exporter les résultats.

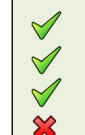

Hors pack / Choix libre

- Pack Démarrage G5 Basique
- Pack Démarrage G5 Débutant
- Pack Gestion des Achats Fournisseur

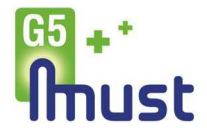

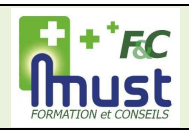

### EXPDEBSS/EXPDEBAD

#### **Public concerné**

- Administratif (Facturation)
- Comptable

### **Nombre de participants**

- Présentiel : 1 à 6
- À distance : 1 à 3

### **Prérequis**

- Pratique des outils informatiques
- Accès aux fonctions G5 concernées sans restriction et à la base test
- Module Statistiques Financières

### **Durée de la formation**

- Présentiel : 3h  $O<sub>U</sub>$
- À distance : 1 session de 3h

### **Tarifs**

Voir notre tarif horaire de formation *Hors frais de déplacement* 

### **Inscription**

Au moins 30 jours avant le début de la date de formation souhaitée, suivant disponibilités commercial@mustinformatique.fr

### **Méthodes et évaluation**

Évaluation du niveau du stagiaire réalisée avant la formation via questionnaire.

Alternance d'apports théoriques et d'exercices de mise en application pratique.

La mise en pratique se fait sur des données de test ou directement sur vos données de production via des cas réels.

Évaluation des acquis (quiz) et de la satisfaction en fin de formation.

### **Gestion des situations de handicap**

Toute situation de handicap sera étudiée par nos services afin d'adapter la formation, l'environnement de formation et les outils utilisés.

# **Export Comptable**

### **Niveau : Débutant**

# **Objectifs**

### **Être en capacité, à l'issue de la formation, de :**

- Gérer les éléments exportables en comptabilité
- Traiter les anomalies possibles lors de l'export
- Traiter les restrictions appliquées après un export comptable

### **Contenu**

### **Paramétrer l'export comptable**

- Lier le logiciel comptable
- Renseigner les comptes comptables TVA, familles, articles
- Renseigner les différents comptes comptables factures client, facture, fournisseur, règlement, banques.

### **Exporter les pièces comptables**

- Annuler un export comptable
- Corriger les anomalies
- Modifier une date d'exercice comptable

### **Acquérir la cinématique factures, règlements, versements, pièces comptables**

- Accéder aux règlements passés, et en attente
- Rechercher ou modifier un versement
- Créer une pièce comptable
- Faire une remise en banque

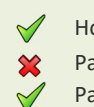

 $\hat{\mathbf{z}}$ 

- Hors pack / Choix libre
- Pack Démarrage G5 Basique
- Pack Démarrage G5 Débutant
- Pack Gestion des Achats Fournisseur

# **MODULE INTERVENTIONS G5**

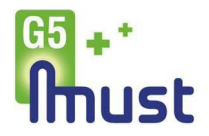

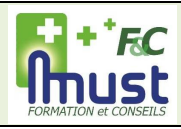

### ITVDEBSS/ITVDEBAD

#### **Public concerné**

- Service administratif
- Service logistique
- Service planification
- Managers

#### **Nombre de participants**

- Présentiel : 1 à 6
- À distance : 1 à 3

#### **Prérequis**

- Pratique des outils informatiques
- Accès aux fonctions G5 concernées sans restriction et à la base test
- Module Clients
- Module Dossiers

#### **Durée de la formation**

- En présentiel : 5 heures  $\Omega$
- A distance : 2 sessions  $(3h + 2h)$

### **Tarifs**

Voir notre tarif horaire de formation *Hors frais de déplacement* 

### **Inscription**

Au moins 30 jours avant le début de la date de formation souhaitée, suivant disponibilités commercial@mustinformatique.fr

#### **Méthodes et évaluation**

Évaluation du niveau du stagiaire réalisée avant la formation via questionnaire.

Alternance d'apports théoriques et d'exercices de mise en application pratique.

La mise en pratique se fait sur des données de test ou directement sur vos données de production via des cas réels.

Évaluation des acquis (quiz) et de la satisfaction en fin de formation.

### **Gestion des situations de handicap**

Toute situation de handicap sera étudiée par nos services afin d'adapter la formation, l'environnement de formation et les outils utilisés.

# **Interventions**

### **Niveau : Débutant**

# **Objectifs**

### **Être en capacité, à l'issue de la formation, de :**

- Maitriser le paramétrage et l'ordonnancement des interventions
- Savoir créer / modifier une intervention dans Must-G5
- Savoir gérer / modifier les rendez-vous ou tâches prévus

### **Contenu**

### **Présentation de l'environnement :**

- Découvrir l'environnement des interventions
- Analyser les objectifs et les besoins liés au métier, préparer un système d'interventions adapté

### **Fonctions essentielles**

#### **Paramétrage :**

- Créer et paramétrer des intervenants
- Créer et paramétrer des états d'intervention
- Créer et paramétrer des types d'intervention
- Créer des catégories dans les types d'intervention

### **Gestion des interventions (planification des tâches):**

- Comprendre le champ lexical des interventions (état, type, intervenant…)
- Comprendre le lien entre la planification et la création des interventions et l'effet sur le terrain (présentation de la mobilité terrain dans les grandes lignes, si la solution est déployée).
- Rechercher et modifier une intervention suivant critères (états, types, intervenants, dates, …).
- Changer en masse les critères appliqués aux interventions (états, types, dates.)
- Créer et attribuer une intervention vis-à-vis d'une action définie.
- Modifier et terminer une intervention

### **Fonctions avancées**

#### **Paramétrage :**

- Paramétrer des chaînages des interventions
	- Créer paramétrer des champs libres
- Intégrer des champs libres à un type d'intervention

### **Gestion des interventions (planification des tâches) :**

- Contrôler le fonctionnement d'un chaînage d'intervention
- Renseigner des champs libres dans une intervention

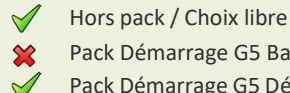

Pack Démarrage G5 Basique

### Pack Démarrage G5 Débutant  $\overline{\mathbf{x}}$

Pack Gestion des Achats Fournisseur

# **MODULES MOBILITE - SAAM**

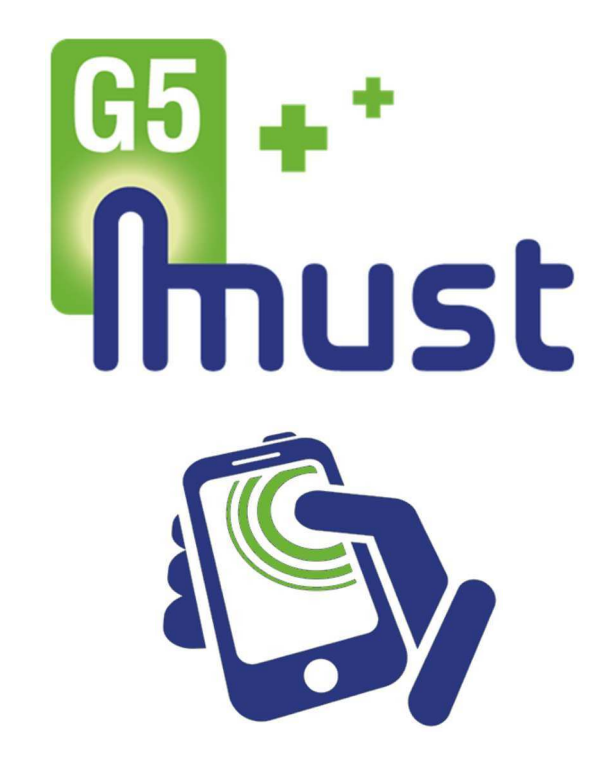

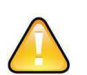

Les sessions de formation pour les modules de Must-Mobile sont obligatoirement précédées par un *rendez-vous de prérequis avec un consultant*.

L'objectif de ces rendez-vous est d'évaluer si l'utilisation actuelle du logiciel Must G5 permet une mise en production sereine de Must-Mobile.

Des actions de formation ou d'adaptation de l'usage du logiciel seront éventuellement définies lors de ces sessions de prérequis et devront être réalisées avant la formation Must-Mobile.

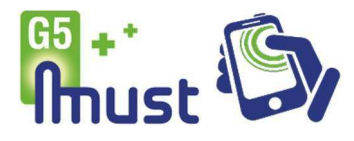

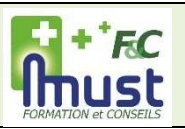

### **Public concerné**

- Responsable logistique
- Gestionnaire Stock

#### **Nombre de participants**

- Présentiel : 1 à 6
- À distance : 1 à 3

#### **Prérequis**

- Pratique des outils informatiques
- Accès aux fonctions G5 concernéessans restriction et à la base test
- Accès aux fonctions Mobilité concernées (dont le Portail) sans restriction et à la base test.
- Module Achats, Fournisseurs
- Module Gestion de Stock

#### **Durée de la formation**

- Présentiel : 7h (+ option 3,5h)  $\bigcap$
- À distance : 3 sessions  $2,5h + 2.5h + 2h$

(+ option 2 sessions : 2h + 1,5h)

### **Tarifs**

Voir notre tarif horaire de formation *Hors frais de déplacement* 

#### **Inscription**

Au moins 30 jours avant le début de la date de formation souhaitée, suivant disponibilités

commercial@mustinformatique.fr

#### **Méthodes et évaluation**

Évaluation du niveau du stagiaire réalisée avant la formation via questionnaire.

Alternance d'apports théoriques et d'exercices de mise en application pratique.

La mise en pratique se fait sur des données de test ou directement sur vos données de production via des cas réels.

### **Gestion des situations de handicap** Toute

situation de handicap sera étudiée par nos services afin d'adapter la formation, l'environnement de formation et lesoutils utilisés.

# **Mobilité logistique**

**Niveau : Débutant**

### **Avant la formation**

- Acquisition du module optionnel Mobilité Logistique
- et paramétrages techniques avec notre service Systèmes et Réseau
- Session de prérequis et paramétrage logiciel avec un denos consultants
- 

### **Objectifs**

#### **A l'issue de la formation, être en capacité avec la Mobilité de :**

- Configurer l'accès à la mobilité logistique et son interface
- Accéder aux données logistiques
- Gérer les stocks et référencement des articles
- Gérer les flux logistiques (commandes fournisseur, commandes client, transfert de stock)
- Saisir un inventaire articles général ou tournant et un inventaire du parc de location
- Gérer les lots d'oxygène liquide *(O2 uniquement)*
- Valider des données de mobilité avec MustG5

### **Contenu**

### **Se connecter au portail**

- Paramétrer les licences pour accéder à la mobilité logistique
- Paramétrer les accès à la mobilité logistique et l'interface

#### **Se connecter à la mobilité**

- Se connecter au client de mobilité
- Initialiser un terminal mobile et synchroniser les données avec MustG5

### **Gérer et contrôler ses données avec la mobilité logistique**

- Connaître les fonctions des tuiles du menu principal
- Gérer un parc de location et son état
- Mettre à jour des articles avec leurs référencements fournisseurs

#### **Gérer la réception et les retours fournisseur**

- Sélectionner et réceptionner une commande fournisseur
- Réceptionner des produits hors commande fournisseur
- Réceptionner et renvoyer des bouteilles d'oxygène (Module O2 uniquement)

#### **Gérer les transferts de stock**

• Gérer des bons de transfert pour les articles entre lieux de stock et établissements.

#### **Saisie d'inventaire article**

- Connaitre les notions d'inventaire général ou tournant
- Créer et initialiser un lot d'inventaire et l'afficher sur le terminal mobile
- Saisir les quantités inventoriées, contrôler et envoyer les données
- Corriger les erreurs d'import

#### **Saisie d'inventaire du parc de location**

- Créer un lot sur le Portail
- Saisir l'état et le lieu d'un dispositif du parc sur un terminal mobile
- Contrôler et corriger les données sur le Portail puis compléter et valider l'inventaire

#### **Spécificités O2 liquide** (Module O2 uniquement)

- Approvisionner une cuve mère
- Fractionner, mesurer, vider des cuves

#### **Validation des données**

• Traiter les données envoyées dans Must G5

### **Option** *Gérer les préparations de commande client*

- Traiter des bons de préparation en mobilité
- Gérer les bons de préparation traités en mobilité dans MustG5
- Hors pack / Choix libre  $\checkmark$  $\chi$ 
	- Pack Démarrage G5 Basique
	- $\hat{\mathbf{x}}$ Pack Démarrage G5 Débutant
		- Pack Gestion des Achats Fournisseur
- 

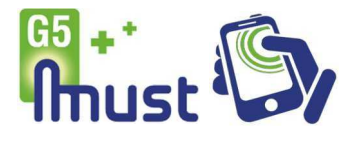

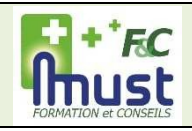

#### **Public concerné**

- Responsable logistique
- Gestionnaire Stock

#### **Nombre de participants**

- Présentiel : 1 à 6
- À distance : 1 à 3

### **Prérequis**

- Pratique des outils informatiques
- Accès aux fonctions G5 concernées sans restriction et à la base test
- Accès aux fonctions Mobilité concernées (dont le Portail) sans restriction et à la base test.
- Module Achats, Fournisseurs
- **Module Gestion de Stock**

#### **Durée de la formation**

- Présentiel : 3,5h
- $O<sub>U</sub>$  À distance : 1 session de 2h + 1,5h

### **Tarifs**

Voir notre tarif horaire de formation *Hors frais de déplacement* 

#### **Inscription**

Au moins 30 jours avant le début de la date de formation souhaitée, suivant disponibilités commercial@mustinformatique.fr

### **Méthodes et évaluation**

Évaluation du niveau du stagiaire réalisée avant la formation via questionnaire.

Alternance d'apports théoriques et d'exercices de mise en application pratique.

La mise en pratique se fait sur des données de test ou directement sur vos données de production via des cas réels.

### **Gestion des situations de handicap**

Toute situation de handicap sera étudiée par nos services afin d'adapter la formation, l'environnement de formation et lesoutils utilisés.

# **Mobilité inventaire**

### **Niveau : Débutant**

# **Avant la formation**

- Acquisition du module optionnel Mobilité Inventaire
- **Installation et paramétrages techniques avec notre**
- service Systèmes et Réseau Session de prérequis et paramétrage logiciel avec
	- un de nos consultants

# **Objectifs**

**A l'issue de la formation, être en capacité avec la Mobilité de :**

- Configurer l'accès à la mobilité
- Saisir un inventaire articles général ou tournant
- Créer et valider un inventaire du parc de location depuis le Portail
- Saisir un inventaire du parc de location

### **Contenu**

### **Se connecter au portail**

Paramétrer les licences pour accéder à la mobilité

### **Se connecter à la mobilité**

- Se connecter au client de mobilité
- Initialiser un terminal mobile et synchroniser les données avec MustG5

### **Rappel du principe de l'inventaire articles**

- Connaitre les notions d'inventaire général ou tournant
- Créer et initialiser un lot d'inventaire
- Connaitre le principe de saisie
- Contrôler et valider un lot d'inventaire

### **Saisie d'inventaire article**

- Trouver un lot d'inventaire sur le terminal mobile
- Saisir les quantités inventoriées
- Contrôler et envoyer les données
- Corriger les erreurs d'import

### **Saisie d'inventaire du parc de location**

- Créer un lot sur le Portail
- Saisir l'état et le lieu d'un dispositif du parc sur un terminal mobile
- Contrôler et corriger les données sur le Portail
- Compléter et valider l'inventaire

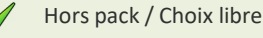

- Pack Démarrage G5 Basique  $\infty$
- Pack Démarrage G5 Débutant
- Pack Gestion des Achats Fournisseur

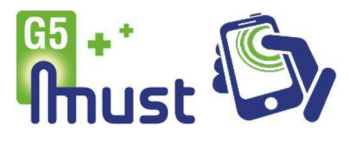

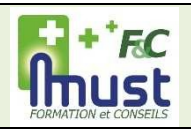

# **Mobilité Terrain**

### **Niveau : Débutant**

### **Public concerné**

- Technicien/Livreur
- Administratif (partie Validation)

### **Nombre de participants**

- Présentiel : 1 à 6
- À distance : 1 à 3

### **Prérequis**

- Pratique des outils informatiques
- Accès aux fonctions G5 concernées sans restriction et à la base test
- Accès aux fonctions Mobilité concernées (dont le Portail) sans restriction et à la base test.
- **Module Interventions**

### **Durée de la formation**

- Présentiel : 7 h OU
- À distance : 2 sessions de 2,5 h + 1 session de 2 h

### **Tarifs**

Voir notre tarif horaire de formation *Hors frais de déplacement* 

### **Inscription**

Au moins 30 jours avant le début de la date de formation souhaitée, suivant disponibilités commercial@mustinformatique.fr

### **Méthodes et évaluation**

Évaluation du niveau du stagiaire réalisée avant la formation via questionnaire.

Alternance d'apports théoriques et d'exercices de mise en application pratique.

La mise en pratique se fait sur des données de test ou directement sur vos données de production via des cas réels.

### **Gestion des situations de handicap**

Toute situation de handicap sera étudiée par nos services afin d'adapter la formation, l'environnement de formation et les outils utilisés.

# **Avant la formation**

- Acquisition du module optionnel Mobilité Terrain
- Installation et paramétrages techniques avec notre service Systèmes et Réseau
- Session de prérequis et paramétrage logiciel avec un de nos consultants

# **Objectifs**

### **A l'issue de la formation, être en capacité avec la Mobilité de :**

- Configurer l'accès à la mobilité terrain et son interface
- Accéder aux données du terrain
- Gérer les stocks et référencement des articles
- Maitriser les traitements des interventions
- Savoir inventorier les dispositifs en cours de location
- Gérer les lots d'oxygène liquide (module O2 uniquement)
- Valider des données de mobilité avec MustG5

### **Contenu**

### **Se connecter au portail**

- Paramétrer les licences pour accéder à la mobilité terrain
- Paramétrer les accès à la mobilité terrain et l'interface

### **Se connecter à la mobilité**

- Se connecter au client de mobilité
- Initialiser un terminal mobile et synchroniser les données avec MustG5

### **Gérer et contrôler ses données avec la mobilité terrain**

- Connaitre les fonctions des tuiles du menu principal
- Gérer un parc de location et son état
- Mettre à jour des articles avec leurs référencements fournisseurs
- Accéder aux données des clients/patients et les modifier

### **Gérer le suivi et le traitement des interventions**

- Rechercher et télécharger des interventions
- Définir des raccourcis de recherche
- Compléter/Créer une intervention
- Livrer/reprendre des matériels ou dispositifs médicaux
- Envoyer les interventions dans Must G5

### **Faire un inventaire des dispositifs en cours de location**

- Saisir l'inventaire patient dans une intervention
- Traiter le résultat de l'inventaire dans le portail

### **Spécificités O2 liquide** *(module O2 uniquement)*

- Approvisionner une cuve mère
	- Fractionner, mesurer, vider des cuves

### **Validation des données (administratif)**

• Apporter des corrections si besoin et valider les données envoyées dans Must G5 depuis la mobilité

### Hors pack / Choix libre

- Pack Démarrage G5 Basique  $\infty$
- Pack Démarrage G5 Débutant
- Pack Gestion des Achats Fournisseur

 $\overline{\mathbf{x}}$ 

# **MODULE MOBILITE V2 -TRACABILITE**

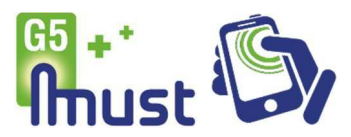

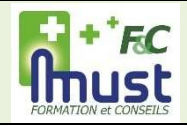

### **Public concerné**

- Technicien désinfection
- Technicien SAV

### **Nombre de participants**

- Présentiel : 1 à 6
- $\overline{A}$  distance : 1 à 3

### **Prérequis**

- Pratique des outils informatiques
- Accès aux fonctions G5 concernées sans restriction et à la base test
- Accès aux fonctions Mobilité concernées sans restriction et à la base test.
- Module SAV dans Must G5

### **Durée de la formation**

- Présentiel : 3,5h OU
- À distance : 1 session de 2h + 1,5h

### **Tarifs**

Voir notre tarif horaire de formation *Hors frais de déplacement* 

### **Inscription**

Au moins 30 jours avant le début de la date de formation souhaitée, suivant disponibilités commercial@mustinformatique.fr

### **Méthodes et évaluation**

Évaluation du niveau du stagiaire réalisée avant la formation via questionnaire.

Alternance d'apports théoriques et d'exercices de mise en application pratique.

La mise en pratique se fait sur des données de test ou directement sur vos données de production via des cas réels.

### **Gestion des situations de handicap**

Toute situation de handicap sera étudiée par nos services afin d'adapter la formation, l'environnement de formation et les outils utilisés.

# **Mobilité Traçabilité**

### **Niveau : Débutant**

# **Avant la formation**

- Acquisition du module optionnel Mobilité Traçabilité
- **Installation et paramétrages techniques avec notre** service Systèmes et Réseau
- Session de prérequis et paramétrage logiciel avec un de nos consultants

### **Objectifs**

### **A l'issue de la formation, être en capacité avec la Mobilité de :**

- Configurer l'accès à la mobilité traçabilité et son interface
- Accéder aux données
- Définir le processus de traçabilité complète des Dispositifs Médicaux en désinfection ou SAV

### **Contenu**

### **Se connecter au portail**

- Paramétrer les licences pour accéder à la mobilité traçabilité
- Paramétrer les accès à la mobilité traçabilité et l'interface

### **Se connecter à la mobilité**

- Se connecter au client de mobilité
- Initialiser un terminal mobile et synchroniser les données avec MustG5

### **Gérer et contrôler ses données avec la mobilité traçabilité**

- Connaitre les fonctions des tuiles du menu principal
- Gérer un parc de location et son état
- Mettre à jour des articles avec leurs référencements fournisseurs

### **Créer un système d'intervention gérant la désinfection et le SAV**

- Paramétrer les interventions
- Créer des phases de traitement
- Gérer des dossiers SAV

### **Contrôler la réception des Dispositifs Médicaux en retour de location**

- Traiter et contrôler les réceptions
- Gérer les réceptions en erreur

### **Gérer les processus de traitement**

- Compléter les interventions de désinfection ou de SAV
- Contrôler le suivi des Dispositifs Médicaux

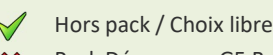

- $\chi$ Pack Démarrage G5 Basique
- Pack Démarrage G5 Débutant  $\mathbf{\Omega}$ 
	- Pack Gestion des Achats Fournisseur

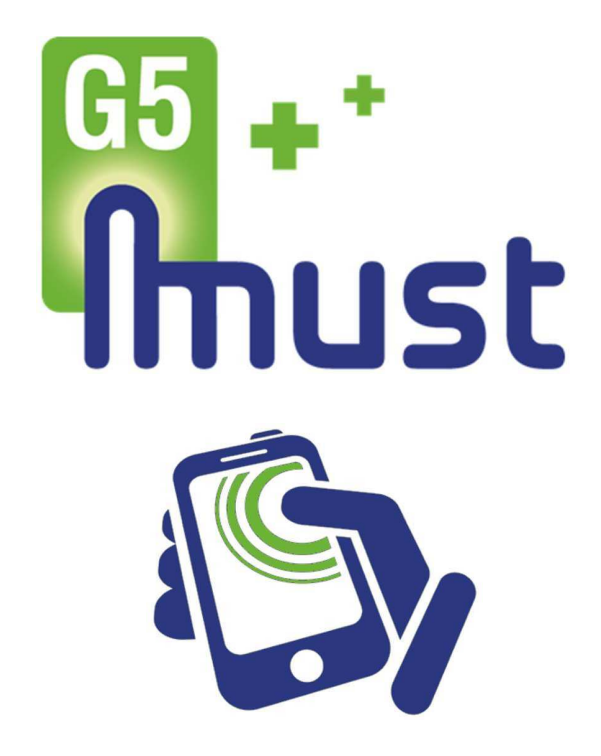

# **MODULE LES OUTILS PRATIQUES DU RGPD**

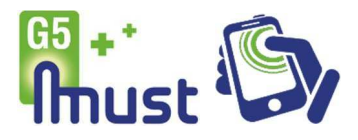

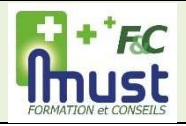

### **RGPD : L'application dans les produits Must Niveau : Débutant**

### Ref : RGPDDEBAD/RGPEDDEBSS

#### **Public concerné**

- Responsable de traitement
- DPO

#### **Nombre de participants**

- Présentiel : 1 à 6
- À distance : 1 à 3

### **Prérequis**

- **Pratique des outils informatiques**
- Accès aux fonctions G5 concernées sans restriction et à la base test
- Accès au Portail (pour le périmètre Mobilité)
- Connaissance du RGPD
- Présence d'un DPO
- **Module Prise en main Must G5**

#### **Durée de la formation**

- Présentiel : 2.5h  $\Omega$
- À distance : 1 session de 2,5h

### **Tarifs**

Voir notre tarif horaire de formation *Hors frais de déplacement* 

#### **Inscription**

Au moins 30 jours avant le début de la date de formation souhaitée, suivant disponibilités commercial@mustinformatique.fr

#### **Méthodes et évaluation**

Évaluation du niveau du stagiaire réalisée avant la formation via questionnaire.

Alternance d'apports théoriques et d'exercices de mise en application pratique.

La mise en pratique se fait sur des données de test ou directement sur vos données de production via des cas réels.

#### **Gestion des situations de handicap**

Toute situation de handicap sera étudiée par nos services afin d'adapter la formation, l'environnement de formation et les outils utilisés.

### **Objectifs**

#### **Être en capacité, à l'issue de la formation, de :**

- Maitriser les outils et mesures proposés
- par Must G5 dans le cadre du RGPD • Maitriser les outils et mesures proposés par
	- les solutions mobilité (SAAM) dans le cadre du RGPD

### Hors pack / Choix libre

- Pack Démarrage G5 Basique
- Pack Démarrage G5 Débutant
	- Pack Gestion des Achats Fournisseur

### **Contenu**

### **Socle RGPD**

**Rappel sur les notions de SSI (Sécurité des Systèmes d'Information) et RGPD (Règlement Général sur la Protection des Données) pour préparer leur application dans Must G5 et la Mobilité**

### **Périmètre MUST G5**

### **Cloisonnement, gestion des droits utilisateurs**

- Paramétrer les utilisateurs et les profils
- Personnaliser les menus du logiciel
- Paramétrer les accès

#### **Gestion des mots de passe**

• Créer la politique de définition des mots-de-passe des utilisateurs

#### **Outils d'anonymisation**

Savoir neutraliser les données à caractère personnel (globalement sur la base de données ou spécifiquement sur un client)

#### **Portabilité des données**

Savoir transférer les données à caractère personnel

### **Périmètre Mobilité**

### **Cloisonnement, gestion des droits par profil**

- Gérer les clés de licence
- Gérer les accès des utilisateurs par profil

### **Accès à l'Espace Santé**

• Maitriser les accès différenciés à l'Espace Santé

# **MODULES Q2**

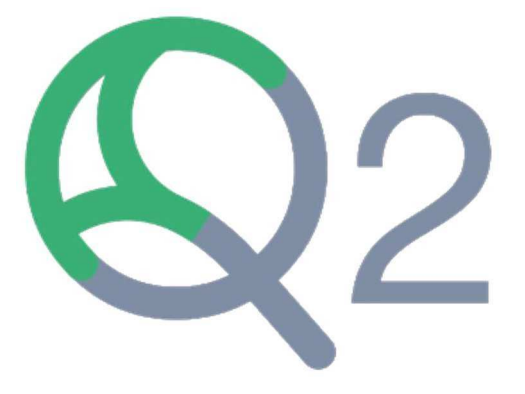

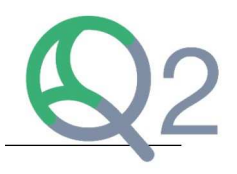

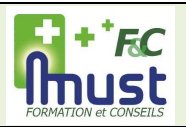

# **Prise en main**

**Niveau : Débutant**

### PEMDEBSSQ2/PEMDEBADQ2

**Public concerné**  • Nouveaux utilisateurs

### **Nombre de participants**

- Présentiel : 1 à 6
- À distance : 1 à 3

### **Prérequis**

- Pratique des outils informatiques
- Accès aux fonctions Q2 concernées sans restriction et à la base test
- Accès au Module Administratif

### **Durée de la formation**

- Présentiel : 1h  $\Omega$
- À distance : 1 session de 1h

### **Tarifs**

Voir notre tarif horaire de formation *Hors frais de déplacement* 

### **Inscription**

Au moins 30 jours avant le début de la date de formation souhaitée, suivant disponibilités commercial@mustinformatique.fr

### **Méthodes et évaluation**

Évaluation du niveau du stagiaire réalisée avant la formation via questionnaire.

Alternance d'apports théoriques et d'exercices de mise en application pratique.

La mise en pratique se fait sur des données de test ou directement sur vos données de production via des cas réels.

### **Gestion des situations de handicap**

Toute situation de handicap sera étudiée par nos services afin d'adapterla formation, l'environnement de formation et les outils utilisés.

# **Objectifs**

**Être en capacité, à l'issue de la formation, de :**

- Connaître la logique de l'interface
- Connaître les menus et leur architecture
- Connaître l'organisation et le fonctionnement des fenêtres

### **Contenu**

### **Introduire la complexité et la richesse du logiciel Q2**

• Découvrir les fonctions métier, les liens vers les différents modules

### **Connaître la logique de l'interface**

- Accéder à Q2
- Naviguer dans le logiciel
- Comprendre les raccourcis

### **Connaître les menus et leur architecture**

- Identifier un menu, les icônes et une liste d'onglet
- Accéder à l'aide en ligne

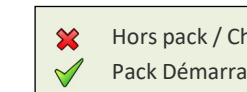

Hors pack / Choix libre Pack Démarrage Q2 Débutant

# **MODULE PATIENTS, ORGANISMES, CONTACTS ET STRUCTURES Q2**

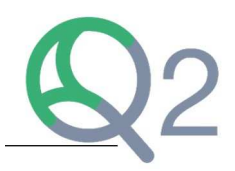

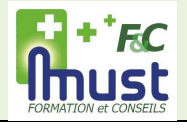

### **Patients, Organismes, Contacts et Structures Niveau : Débutant**

### POCSDEBSS/POCSDEBAD

### **Public concerné**

- Administratif
- Commercial

### **Nombre de participants**

- Présentiel : 1 à 6
- À distance : 1 à 3

#### **Prérequis**

- Pratique des outils informatiques
- Accès aux fonctions Q2 concernées
- sans restriction et à la base test • Accès au Module Administratif
- Module Prise en main

### **Durée de la formation**

- Présentiel : 3h
- $\Omega$
- À distance : 1 session de 3h

### **Tarifs**

Voir notre tarif horaire de formation *Hors frais de déplacement* 

### **Inscription**

Au moins 30 jours avant le début de la date de formation souhaitée, suivant disponibilités commercial@mustinformatique.fr

### **Méthodes et évaluation**

Évaluation du niveau du stagiaire réalisée avant la formation via questionnaire.

Alternance d'apports théoriques et d'exercices de mise en application pratique.

La mise en pratique se fait sur des données de test ou directement sur vos données de production via des cas réels

### **Gestion des situations de handicap**

Toute situation de handicap sera étudiée par nos services afin d'adapterla formation, l'environnement de formation et les outils utilisés.

# **Objectifs**

**Être capable, à l'issue de la formation, d'identifier, rechercher, créer, modifier :**

### • Des patients

- Des organismes (AMO et AMC)
- Des contacts
- Des structures

### **Contenu**

### **Patients :**

- Définir et reconnaître les différents statuts patient
- Créer un patient
- Lier le patient à un demandeur de prise en charge
- Lier des organismes AMO et AMC
- Renseigner des couvertures organisme (AMO et AMC)

### **Organismes :**

- Connaitre le principe du Tiers-payant
- Rechercher et modifier une AMO (Assurance Maladie Obligatoire)
- Rechercher, créer et modifier une AMC (Assurance Maladie Complémentaire)
- Expliquer les différents modes de gestion des AMC

### **Contacts :**

- Comprendre ce qu'est un contact
- Rechercher, créer et modifier un contact
- Renseigner les informations d'un prescripteur (FINESS, RPPS, spécialité …)
- Intégrer un contact à une structure et un service
- Suivre les patients affectés à un prescripteur et aller sur leurs fiches

### **Structures :**

- Comprendre ce qu'est une structure
- Rechercher, créer et modifier une structure
- Renseigner les informations à minima de la structure (coordonnées, FINESS)
- Créer un service dans une structure
- Suivre les contacts et patients affectés à la structure

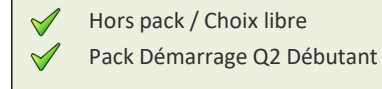

# **MODULE DOSSIER DE COORDINATION Q2**

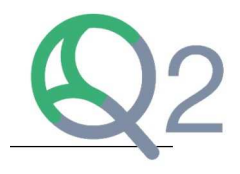

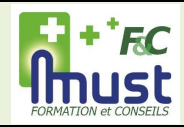

# **Dossier de Coordination**

### **Niveau : Débutant**

### DCODEBSS/DCODEBAD

### **Public concerné**

- Administratif
- Commercial

### **Nombre de participants**

- Présentiel : 1 à 6
- À distance : 1 à 3

### **Prérequis**

- Pratique des outils informatiques
- Accès aux fonctions Q2 concernées sans restriction et à la base test
- Accès au Module Administratif
- Module Patients

#### **Durée de la formation**

- Présentiel : 3,5h  $\Omega$
- $\overline{A}$  distance : 2 sessions (2h + 1,5h)

### **Tarifs**

Voir notre tarif horaire de formation *Hors frais de déplacement* 

#### **Inscription**

Au moins 30 jours avant le début de la date de formation souhaitée, suivant disponibilités commercial@mustinformatique.fr

#### **Méthodes et évaluation**

Évaluation du niveau du stagiaire réalisée avant la formation via questionnaire.

Alternance d'apports théoriques et d'exercices de mise en application pratique.

La mise en pratique se fait sur des données de test ou directement sur vos données de production via des cas réels.

### **Gestion des situations de handicap**

Toute situation de handicap sera étudiée par nos services afin d'adapterla formation, l'environnement de formation et les outils utilisés.

# **Objectifs**

**Être capable, à l'issue de la formation, de :**

- Comprendre le tableau de bord
- Créer et modifier un protocole
- Livrer un protocole
- Reprendre ou échanger un matériel locatif
- Créer des comptes-rendus prescripteurs
- Créer et suivre l'historique médical du patient

### **Contenu**

### **Tableau de bord :**

- Ajouter des messages
- Intégrer des documents
- Comprendre les intervenants et les constantes
- Ajouter, modifier des intervenants
- Ajouter, consulter des constantes
- Reprendre ou échanger un matériel locatif assigné à un patient

### **Suivi médical :**

- Intégrer, modifier les antécédents du patient
- Intégrer, modifier l'histoire de la maladie du patient
- Intégrer, modifier les allergies du patient
- Intégrer, modifier l'état domicile du patient

### **Traitements :**

- Comprendre le fonctionnement et les différents protocoles
- Créer, modifier, consulter un protocole patient
- Consulter l'état des protocoles patient

### **Contacts ville :**

- Intégrer de nouveaux contacts au dossier
- Créer, modifier, supprimer un compte-rendu prescripteur

### **Commandes :**

- Créer, modifier, supprimer une commande patient
- Intégrer les n° S/L au bon de livraison
- Modifier le statut de la livraison (livrer, modifier, annuler)

### **Bilan diététique :**

- Intégrer des constantes nécessaires
- Créer un bilan diététique
- Consulter, éditer un bilan nutritionnel

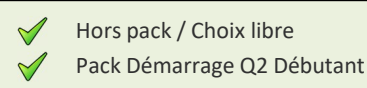

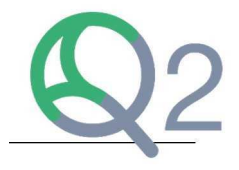

# **Fournisseurs**

### **Niveau : Débutant**

### FOUDEBSS/FOUDEBAD

### **Public concerné**

#### • Gestionnaire Achats

• Responsable Logistique

### **Nombre de participants**

- Présentiel : 1 à 6
- À distance : 1 à 3

### **Prérequis**

- Pratique des outils informatiques
- Accès aux fonctions Q2 concernées sans restriction et à la base test
- Accès au Module Stock
- Module Articles et catégories

### **Durée de la formation**

- Présentiel : 1,5h  $\Omega$
- À distance : 1 session de 1,5h

### **Tarifs**

Voir notre tarif horaire de formation *Hors frais de déplacement* 

### **Inscription**

Au moins 30 jours avant le début de la date de formation souhaitée, suivant disponibilités commercial@mustinformatique.fr

#### **Méthodes et évaluation**

Évaluation du niveau du stagiaire réalisée avant la formation via questionnaire.

Alternance d'apports théoriques et d'exercices de mise en application pratique.

La mise en pratique se fait sur des données de test ou directement sur vos données de production via des cas réels.

### **Gestion des situations de handicap**

Toute situation de handicap sera étudiée par nos services afin d'adapterla formation, l'environnement de formation et les outils utilisés.

# **Objectifs**

**Être capable, à l'issue de la formation, de :**

- Rechercher, Créer et modifier un fournisseur
- Rechercher, Créer et modifier une commande fournisseur
- Réceptionner une commande fournisseur
- Déclencher des propositions de réapprovisionnement

### **Contenu**

### **Rechercher/créer un fournisseur**

• Renseigner les informations administratives du fournisseur, les conditions de commandes

### **Rechercher/créer/modifier une commande fournisseur**

- Saisir un article
- Modifier la quantité, le prix d'achat, le lieu de réception
- Éditer une commande fournisseur valorisée
- Supprimer, réceptionner ou renouveler une commande

### **Réceptionner une commande fournisseur**

- Réceptionner une commande partielle/complète
- Renseigner un N° de série/lot à la réception de la commande
- Renseigner le lieu de stockage

### **Rechercher l'historique de commande fournisseur**

- Afficher la liste des commandes réceptionnées
- Editer le bon de commande fournisseur valorisé

### **Gérer le réapprovisionnement**

- Créer une valeur d'avertissement
- Gérer le réapprovisionnement depuis les articles à commander

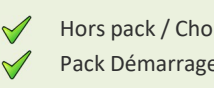

Hors pack / Choix libre Pack Démarrage Q2 Débutant

# **MODULE ARTICLES ET CATEGORIES Q2**

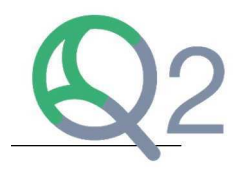

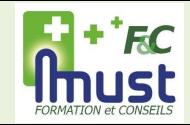

# **Articles et Catégories**

**Niveau : Débutant**

### ARTDEBSSQ2/ARTDEBADQ2

### **Public concerné**

### • Tout utilisateur

#### **Nombre de participants**

- Présentiel : 1 à 6
- À distance : 1 à 3

### **Prérequis**

- Pratique des outils informatiques
- Accès aux fonctions Q2 concernées sans restriction et à la base test
- Accès au Module Stock
- Module Prise en main

#### **Durée de la formation**

- Présentiel : 2h  $\Omega$
- À distance : 1 session de 2h

### **Tarifs**

Voir notre tarif horaire de formation *Hors frais de déplacement* 

### **Inscription**

Au moins 30 jours avant le début de la date de formation souhaitée, suivant disponibilités

commercial@mustinformatique.fr

### **Méthodes et évaluation**

Évaluation du niveau du stagiaire réalisée avant la formation via questionnaire.

Alternance d'apports théoriques et d'exercices de mise en application pratique.

La mise en pratique se fait sur des données de test ou directement sur vos données de production via des cas réels.

#### **Gestion des situations de handicap**

formation et les outils utilisés.

Toute situation de handicap sera étudiée par nos services afin d'adapterla formation, l'environnement de

# **Objectifs**

**Être capable, à l'issue de la formation, de :**

- Créer un article
- Modifier un article
- Gérer les prix d'achat et de vente d'un article
- Gérer la présence d'une LPP dans un article

### **Contenu**

### **Segmentation d'articles**

- Créer, modifier, renseigner une catégorie.
- Créer, modifier, renseigner une sous-catégorie.

### **Article**

- Créer, modifier, renseigner à minima un article
- Comprendre et créer le conditionnement
- Créer un article multi-LPP
- Comprendre et créer des tests de désinfection

### **Packs d'articles**

- Créer, modifier un pack
- Comprendre le fonctionnement du pack dans le logiciel

### **Gestion des prix**

- Comprendre le fonctionnement de la LPP
- Savoir-faire une mise à jour du référentiel LPP fabricants
- Comprendre les unités de location
- Gérer les prix d'achat
- Gérer les prix de vente

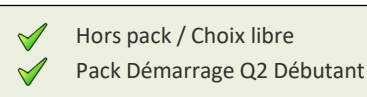

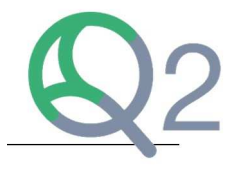

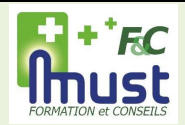

# **Gestion de Stock**

### **Niveau : Débutant**

### STKDEBSS/STKDEBAD

#### **Public concerné**

### • Responsable logistique

• Gestionnaire Stock

### **Nombre de participants**

- Présentiel : 1 à 6
- À distance : 1 à 3

### **Prérequis**

- Pratique des outils informatiques
- Accès aux fonctions Q2 concernées sans restriction et à la base test
- Accès au Module Stock
- Module Fournisseurs

### **Durée de la formation**

- Présentiel : 3h  $O<sub>U</sub>$
- À distance : 1 session de 3h

### **Tarifs**

Voir notre tarif horaire de formation *Hors frais de déplacement* 

### **Inscription**

Au moins 30 jours avant le début de la date de formation souhaitée, suivant disponibilités commercial@mustinformatique.fr

### **Méthodes et évaluation**

Évaluation du niveau du stagiaire réalisée avant la formation via questionnaire.

Alternance d'apports théoriques et d'exercices de mise en application pratique.

La mise en pratique se fait sur des données de test ou directement sur vos données de production via des cas réels.

### **Gestion des situations de handicap**

Toute situation de handicap sera étudiée par nos services afin d'adapterla formation, l'environnement de formation et les outils utilisés.

# **Objectifs**

**Être capable, à l'issue de la formation, de :**

- Accéder au détail du stock
- Rechercher/créer un mouvement de stock
- Gérer les articles locatifs, et leur entretien
- Saisir un inventaire Général ou Partiel

### **Contenu**

### **Accéder au détail du stock**

- Interpréter les informations du détail du stock des consommables (stock, moyenne, stock mini/max, détails des lots)
- Interpréter les informations du détail du stock locatif (état du matériel, lieu, quantité)
- Rechercher des N° de lot bientôt périmés
- Interpréter le détail par lieu de stockage
- Editer un stock consommable valorisé

### **Rechercher/créer un mouvement de stock**

- Rechercher des mouvements d'entrée et sortie
- Créer des mouvements correctifs de stock

### **Rechercher un dispositif du parc de location**

- Rechercher l'état du dispositif
- Modifier l'état des dispositifs du parc de location
- Rechercher, éditer l'historique de vie d'un article locatif

### **L'entretien des dispositifs de location**

- Accéder aux données du module Désinfection
- Réintégrer un dispositif en stock
- Comprendre et valider les tests de désinfection
- Envoyer un dispositif en SAV
- Reprise d'un dispositif

### **Saisir un inventaire général ou tournant**

- Comprendre le fonctionnement des critères de recherche
- Saisir les données d'inventaire
- Valider un inventaire et l'impact sur le stock
- Ajouter un numéro de série ou lot d'un dispositif
- Éditer un inventaire à zéro, un inventaire valorisé, un inventaire parc valorisé

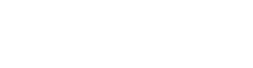

Hors pack / Choix libre Pack Démarrage Q2 Débutant

# **MODULE PREFACTURES ET FACTURES Q2**

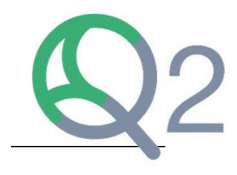

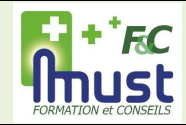

# **Préfactures et Factures**

### **Niveau : Débutant**

### FACDEBSS/FACDEBAD

### **Public concerné**

#### • Administratif

• Commercial

### **Nombre de participants**

- Présentiel : 1 à 6
- À distance : 1 à 3

### **Prérequis**

- Pratique des outils informatiques
- Accès aux fonctions Q2 concernées sans restriction et à la base test
- Accès aux Modules Administratif et Facturation
- Module dossier de coordination

### **Durée de la formation**

- Présentiel : 2h  $\Omega$
- À distance : 1 session de 2h

### **Tarifs**

Voir notre tarif horaire de formation *Hors frais de déplacement* 

### **Inscription**

Au moins 30 jours avant le début de la date de formation souhaitée, suivant disponibilités commercial@mustinformatique.fr

### **Méthodes et évaluation**

Évaluation du niveau du stagiaire réalisée avant la formation via questionnaire.

Alternance d'apports théoriques et d'exercices de mise en application pratique.

La mise en pratique se fait sur des données de test ou directement sur vos données de production via des cas réels.

### **Gestion des situations de handicap**

Toute situation de handicap sera étudiée par nos services afin d'adapterla formation, l'environnement de formation et les outils utilisés.

# **Objectifs**

### **Être capable, à l'issue de la formation, de :**

- Comprendre la notion de préfacture et facture
	- Modifier une préfacture
- Facturer et sécuriser
- Retrouver des factures créées

### **Contenu**

### **Préfacture :**

- Comprendre comment se génère une préfacture (protocole de type Service ou Produit)
- Accéder à une préfacture (depuis le dossier de coordination ou le menu Facturation)
- Comprendre les diverses informations contenues dans la préfacture
- Modifier les informations si nécessaire
- Contrôler les Pièces Justificatives au format SCOR

### **Facture :**

- Faire une facture et la sécuriser
- Faire la sécurisation des factures en masse
- Imprimer une facture (CERFA, mutuelle, patient)
- Retrouver une facture créée ou télétransmise

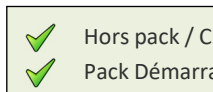

Hors pack / Choix libre Pack Démarrage Q2 Débutant

# **MODULE TELETRANSMISSION SESAM-VITALE Q2**

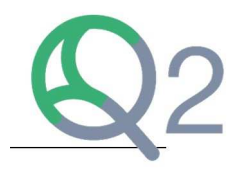

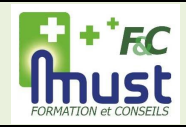

# **Télétransmission SESAM-Vitale Niveau : Débutant**

### TLTSVDEBSS/TLTSVDEBAD

### **Public concerné**

#### • Administratif

• Commercial

### **Nombre de participants**

- Présentiel : 1 à 6
- À distance : 1 à 3

### **Prérequis**

- Pratique des outils informatiques
- Accès aux fonctions Q2 concernées sans restriction et à la base test
- Accès aux Modules Administratif et Facturation
- Accès au moteur de télétransmission et carte de professionnel de santé
- Module Préfactures et factures

### **Durée de la formation**

- Présentiel : 1,5 h  $\bigcap$
- À distance : 1 session de 1,5 h

### **Tarifs**

Voir notre tarif horaire de formation *Hors frais de déplacement* 

### **Inscription**

Au moins 30 jours avant le début de la date de formation souhaitée, suivant disponibilités commercial@mustinformatique.fr

### **Méthodes et évaluation**

Évaluation du niveau du stagiaire réalisée avant la formation via questionnaire.

Alternance d'apports théoriques et d'exercices de mise en application pratique.

La mise en pratique se fait sur des données de test ou directement sur vos données de production via des cas réels.

### **Gestion des situations de handicap**

Toute situation de handicap sera étudiée par nos services afin d'adapterla formation, l'environnement de formation et les outils utilisés.

# **Objectifs**

**Être capable, à l'issue de la formation, de :**

- Réaliser une télétransmission SESAM-Vitale
	- Gérer les retours de télétransmission SESAM-Vitale

# **Contenu**

### **Télétransmission :**

- Présentation de l'environnement (FSV)
- Mise en lot des factures (FSE)
- Envoi des lots de factures (FSE)
- Mise en lot des Pièces Jointes SCOR
- Envoi des lots de Pièces Jointes SCOR
- Récupération et intégration des retours RSP

### **Gestion des retours :**

- Explication du fonctionnement automatique du logiciel
- Traitement des rejets

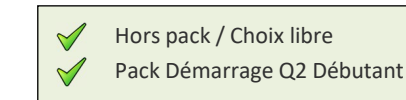

# **MODULE GESTION DES REGLEMENTS Q2**

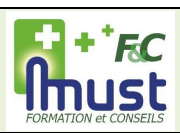

# **Gestion des Règlements**

### **Niveau : Débutant**

### REGDEBSS/REGDEBAD

### **Public concerné**

#### • Administratif

• Commercial

### **Nombre de participants**

- Présentiel : 1 à 6
- À distance : 1 à 3

### **Prérequis**

- Pratique des outils informatiques
- Accès aux fonctions Q2 concernées sans restriction et à la base test
- Module Télétransmission

### **Durée de la formation**

- Présentiel : 1,5 h OU
- À distance : 1 session de 1,5 h

### **Tarifs**

Voir notre tarif horaire de formation *Hors frais de déplacement* 

### **Inscription**

Au moins 30 jours avant le début de la date de formation souhaitée, suivant disponibilités commercial@mustinformatique.fr

### **Méthodes et évaluation**

Évaluation du niveau du stagiaire réalisée avant la formation via questionnaire.

Alternance d'apports théoriques et d'exercices de mise en application pratique.

La mise en pratique se fait sur des données de test ou directement sur vos données de production via des cas réels.

### **Gestion des situations de handicap**

Toute situation de handicap sera étudiée par nos services afin d'adapterla formation, l'environnement de formation et les outils utilisés.

# **Objectifs**

**Être capable, à l'issue de la formation, de :**

- Retrouver une facture non soldée
- Intégrer des règlements unitairement et en liste
- Imprimer le journal des règlements

### **Contenu**

### **Règlements unitaires**

- Se rendre sur la facture
- Imputer les règlements
- Imprimer la facture

### **Liste des règlements en attente**

- Se rendre dans la fenêtre des Impayés
- Utiliser les critères de recherche
- Sélectionner les factures concernées
- Ajouter des règlements
- Présentation de l'interface des versements

### **Liste des règlements passés**

- Se rendre dans la fenêtre des Exports
- Utiliser les critères de recherche
- Imprimer le journal des règlements

### **Gestion des impayés**

- Se rendre dans la fenêtre Impayés
- Editer en masse des factures mutuelles ou patient

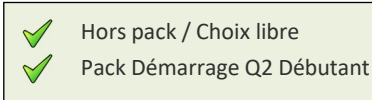

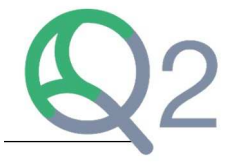

# **MODULE STATISTIQUES FINANCIERES Q2**

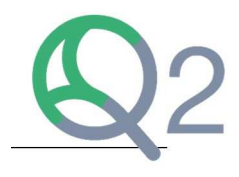

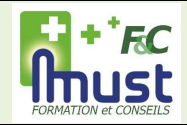

# **Statistiques Financières Niveau : Débutant**

### SFIDEBSS/SFIDEBAD

### **Public concerné**

### • Administratif

• Commercial

### **Nombre de participants**

- Présentiel : 1 à 6
- À distance : 1 à 3

### **Prérequis**

- Pratique des outils informatiques
- Accès aux fonctions Q2 concernées sans restriction et à la base test
- Accès au Module Commercial et Facturation
- Module Gestion des règlements

### **Durée de la formation**

- Présentiel : 2 h  $O<sub>U</sub>$
- À distance : 1 session de 2 h

### **Tarifs**

Voir notre tarif horaire de formation *Hors frais de déplacement* 

### **Inscription**

Au moins 30 jours avant le début de la date de formation souhaitée, suivant disponibilités commercial@mustinformatique.fr

### **Méthodes et évaluation**

Évaluation du niveau du stagiaire réalisée avant la formation via questionnaire.

Alternance d'apports théoriques et d'exercices de mise en application pratique.

La mise en pratique se fait sur des données de test ou directement sur vos données de production via des cas réels.

### **Gestion des situations de handicap**

Toute situation de handicap sera étudiée par nos services afin d'adapterla formation, l'environnement de formation et les outils utilisés.

# **Objectifs**

**Être capable, à l'issue de la formation, de :**

- Identifier les différents CA dans le logiciel
- Récupérer les différents exports comptables
- Imprimer et/ou exporter les données pour un traitement externe

### **Contenu**

### **Récapitulatif des ventes :**

- Utiliser les critères d'extraction (intervalle, par jour, par mois, détail)
- Imprimer le récapitulatif des ventes
- Imprimer la ventilation de la TVA
- Exporter les récapitulatifs

### **Les différents CA (prérequis CRM) :**

- Utiliser les critères d'extraction
- Exporter les différents CA
- Consulter la répartition du CA par protocole

### **Journal des règlements :**

- Utiliser les critères de recherche
- Exporter les résultats
- Imprimer les résultats

### **Les différents exports :**

- Utiliser les critères de recherche
- Exporter les résultats
- Imprimer les résultats

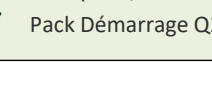

Hors pack / Choix libre Pack Démarrage Q2 Débutant

# **LISTE DES PACKS MUST G5 ET Q2**

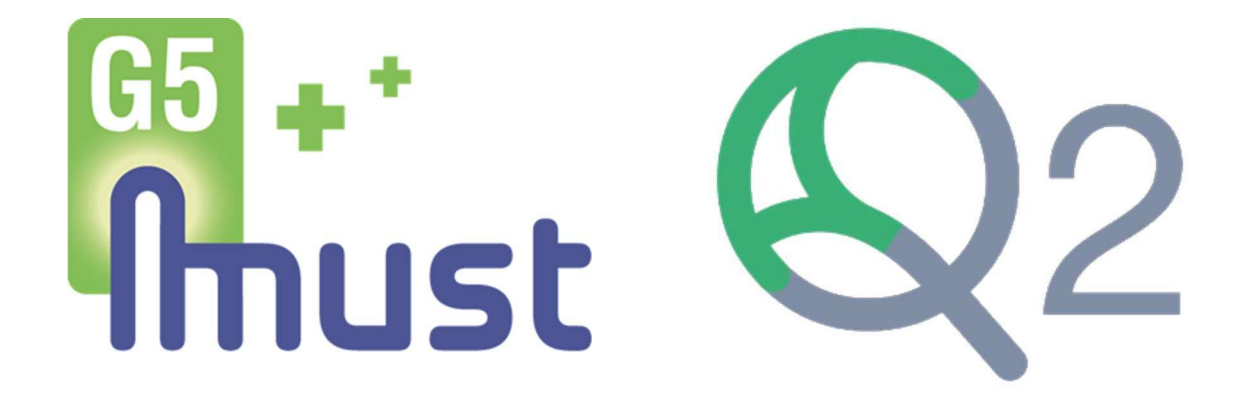

Un Pack est un **groupe de modules** intégrant tous les éléments nécessaires pour obtenir une **formation complète** sur un thème défini.

Pour le pack Démarrage G5 (Niveau Débutant), un temps minimum de 28H en **présentiel** est obligatoire.

# **PACKS DEMARRAGE MUST G5**

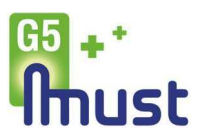

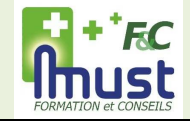

# **Démarrage Must G5**

### **Pack Basique**

### DMG5PBSS/DMG5PBAD

#### **Public concerné**

 Nouveaux utilisateurs du logiciel Must G5

### **Nombre de participants**

- Présentiel : 1 à 6
- À distance : 1 à 3

### **Prérequis**

- **Pratique des outils informatiques** Accès aux fonctions G5 concernées
- sans restriction et à la base test
- Connaissance du métier de PSDM
- Voir prérequis de chaque module

### **Durée de la formation**

- Présentiel : 28h  $\Omega$
- À distance : Sessions réparties selon modules

### **Tarifs**

Voir notre tarif horaire de formation *Hors frais de déplacement* 

#### **Inscription**

Au moins 30 jours avant le début de la date de formation souhaitée, suivant disponibilités commercial@mustinformatique.fr

**Méthodes et évaluation** 

Évaluation du niveau du stagiaire réalisée avant la formation via questionnaire.

Alternance d'apports théoriques et d'exercices de mise en application pratique.

La mise en pratique se fait sur des données de test ou directement sur vos données de production via des cas réels.

### **Gestion des situations de handicap**

Toute situation de handicap sera étudiée par nos services afin d'adapterla formation, l'environnement de formation et les outils utilisés.

# **Objectifs**

### **Être en capacité, à l'issue de la formation, de :**

• Maitriser les bases et les éléments essentiels de Must G5

### **Contenu**

### **Modules**

- Prise en main (1h)
- Articles (4h)
- Achats, Fournisseurs (2,5h)
- Gestion de stock (3h)
- Client, Organismes, Prescripteurs (2,5h)
- Création Dossier, Livraison (3h)
- Suivi dossier (3h)
- Factures (3h)
- Télétransmission (3h)
- Gestion des règlements (2h)
- Statistiques financières (1h)

*La durée des modules intégrés au pack peut être adaptée par rapport à celle des modules vendus unitairement car le suivi des objectifs des apprenants est réalisé globalement pour le pack. Certaines actions de suivi ne seront donc pas réalisées à chaque module.*

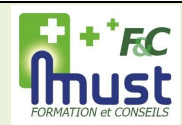

# **Démarrage Must G5 Niveau : Débutant**

### DMG5PDEBSS/DMG5PDEBAD

### **Public concerné**

 Nouveaux utilisateurs du logiciel Must G5

#### **Nombre de participants**

- Présentiel : 1 à 6
- À distance : 1 à 3

### **Prérequis**

- **Pratique des outils informatiques**
- Accès aux fonctions G5 concernées sans restriction et à la base test
- Connaissance du métier de PSDM

#### **Durée de la formation**

- Temps global : 42h
- Présentiel : 28h
- À distance : 14h (Sessions réparties selon modules) *Le temps en présentiel est obligatoire pour ce module*

### **Tarifs**

Voir notre tarif horaire de formation *Hors frais de déplacement* 

#### **Inscription**

Au moins 30 jours avant le début de la date de formation souhaitée, suivant disponibilités commercial@mustinformatique.fr

#### **Méthodes et évaluation**

Évaluation du niveau du stagiaire réalisée avant la formation via questionnaire.

Alternance d'apports théoriques et d'exercices de mise en application pratique.

La mise en pratique se fait sur des données de test ou directement sur vos données de production via des cas réels.

### **Gestion des situations de handicap**

Toute situation de handicap sera étudiée par nos services afin d'adapterla formation, l'environnement de formation et les outils utilisés.

### **Objectifs**

### **Être en capacité, à l'issue de la formation, de :**

• Maitriser les fonctionnalités de base du logiciel Must G5

### **Contenu**

### **Modules**

- Prise en main (1h)
- Articles (7h)
- Achats, Fournisseurs (3h)
- Gestion de stock (3h)
- Client, Organismes, Prescripteurs (3,5h)
- Création Dossier, Livraison (3h)
- Suivi dossier (3h)
- Factures (3h)
- Télétransmission (3h)
- Gestion des règlements (2,5h)
- Statistiques financières (2h)
- **Export comptable (3h)**
- Interventions (5h)

*La durée des modules intégrés au pack peut être adaptée par rapport à celle des modules vendus unitairement car le suivi des objectifs des apprenants est réalisé globalement pour le pack. Certaines actions de suivi ne seront donc pas réalisées à chaque module.*

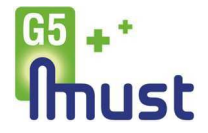

# **Gestion des Achats Fournisseur Niveau : Débutant**

### GAFPDEBSS/GAFPDEBAD

### **Public concerné**

- Responsable Achats
- Responsable Logistique
- Gestionnaire Stock

### **Nombre de participants**

 $+$   ${}^{\dagger}$  F.C nust

- Présentiel : 1 à 6
- À distance : 1 à 3

### **Prérequis**

- **Pratique des outils informatiques** Accès aux fonctions G5 concernées
- sans restriction et à la base test
- Connaissance du métier de PSDM

### **Durée de la formation**

- Présentiel : 14 h
- OU
- À distance : Sessions réparties selon modules

### **Tarifs**

Voir notre tarif horaire de formation *Hors frais de déplacement* 

### **Inscription**

Au moins 30 jours avant le début de la date de formation souhaitée, suivant disponibilités commercial@mustinformatique.fr

### **Méthodes et évaluation**

Évaluation du niveau du stagiaire réalisée avant la formation via questionnaire.

Alternance d'apports théoriques et d'exercices de mise en application pratique.

La mise en pratique se fait sur des données de test ou directement sur vos données de production via des cas réels.

### **Gestion des situations de handicap**

Toute situation de handicap sera étudiée par nos services afin d'adapterla formation, l'environnement de formation et les outils utilisés.

# **Objectifs**

### **Être en capacité, à l'issue de la formation, de :**

- Gérer les commandes fournisseur
- Alimenter le stock des articles

### **Contenu**

### **Modules**

- Prise en main (1h)
- Articles (7h)
- Achats, Fournisseurs (3h)
- Gestion de stock (3h)

# **PACK DEMARRAGE Q2**

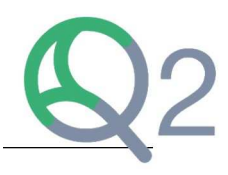

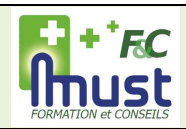

# **Démarrage Q2**

**Niveau : Débutant**

### DQ2PDEBSS/DQ2PDEBAD

#### **Public concerné**

Nouveaux utilisateurs du logiciel Q2

### **Nombre de participants**

- Présentiel : 1 à 6
- $\overline{A}$  distance : 1 à 3

### **Prérequis**

- Pratique des outils informatiques
- Accès aux fonctions Q2 concernées sans restriction et à la base test
- Connaissance du métier de PSDM

### **Durée de la formation**

- Présentiel : 21 h OU
- À distance : Sessions réparties selon modules

### **Tarifs**

Voir notre tarif horaire de formation *Hors frais de déplacement* 

### **Inscription**

Au moins 30 jours avant le début de la date de formation souhaitée, suivant disponibilités commercial@mustinformatique.fr

#### **Méthodes et évaluation**

Évaluation du niveau du stagiaire réalisée avant la formation via questionnaire.

Alternance d'apports théoriques et d'exercices de mise en application pratique.

La mise en pratique se fait sur des données de test ou directement sur vos données de production via des cas réels.

### **Gestion des situations de handicap**

Toute situation de handicap sera étudiée par nos services afin d'adapterla formation, l'environnement de formation et les outils utilisés.

# **Objectifs**

### **Être en capacité, à l'issue de la formation, de :**

• Utiliser le logiciel Q2 dans son ensemble

### **Contenu**

### **Modules**

- Prise en main (1h)
- Patients, Organismes, Contacts et Structures (3h)
- Dossier de Coordination (3,5h)
- Fournisseurs (1,5h)
- Articles et Catégories (2h)
- Gestion de Stock (3h)
- Préfactures et Factures (2h)
- Télétransmission SESAM-Vitale (1,5h)
- Gestion des Règlements (1,5h)
- **Statistiques Financières (2h)**

*La durée des modules intégrés au pack peut être adaptée par rapport à celle des modules vendus unitairement car le suivi des objectifs des apprenants est réalisé globalement pour le pack. Certaines actions de suivi ne seront donc pas réalisées à chaque module.*